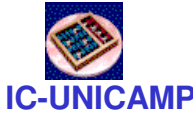

## MC 602**Circuitos Lógicos e Organização de Computadores**

IC/Unicamp

Prof Mario Côrtes

# Capítulo 3Tecnologia de Implementação

**MC602 – Mario Côrtes – IC / Unicamp** $p \hspace{2.5cm} 1$ 

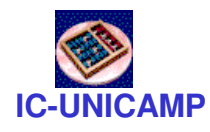

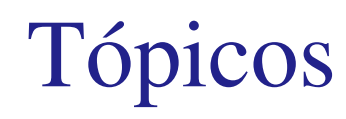

- Transistores
- Portas NMOS
- Portas CMOS
- Lógica e positiva negativa
- Circuitos comerciais
- Atraso
- Margem de ruído
- Potência
- Buffer tri-state

### **IC-UNICAMP** Valores lógicos e níveis de tensão valor lógico 1 **Voltagem**  $V_{DD}$  $V_{1,min}$ • Vdd típico– 5V– pode baixar até1-2V• Vss típicoIndefinido  $V_{0,max}$ – $gnd = 0 V$

 $V_{SS}$ (Gnd)

valor lógico 0

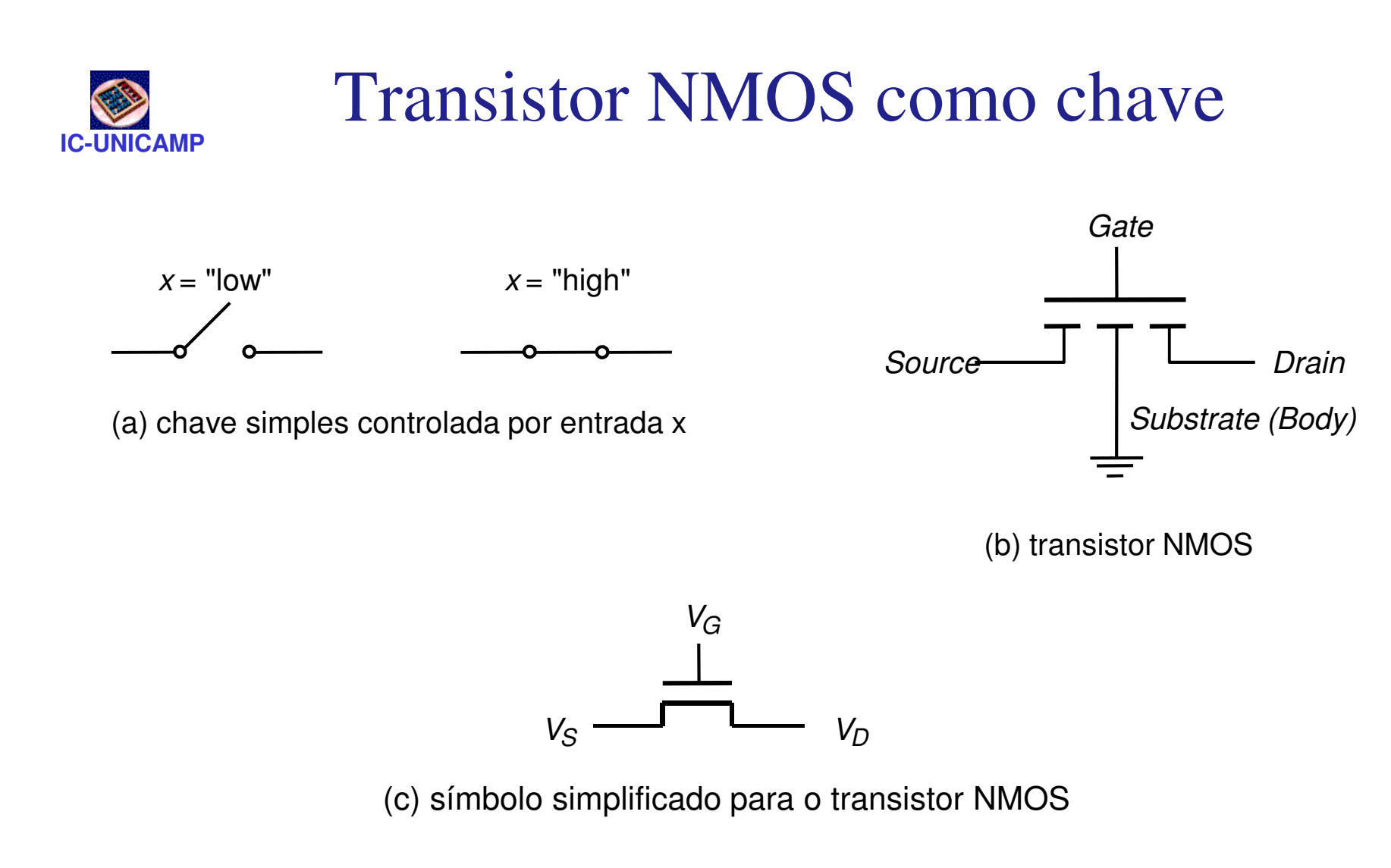

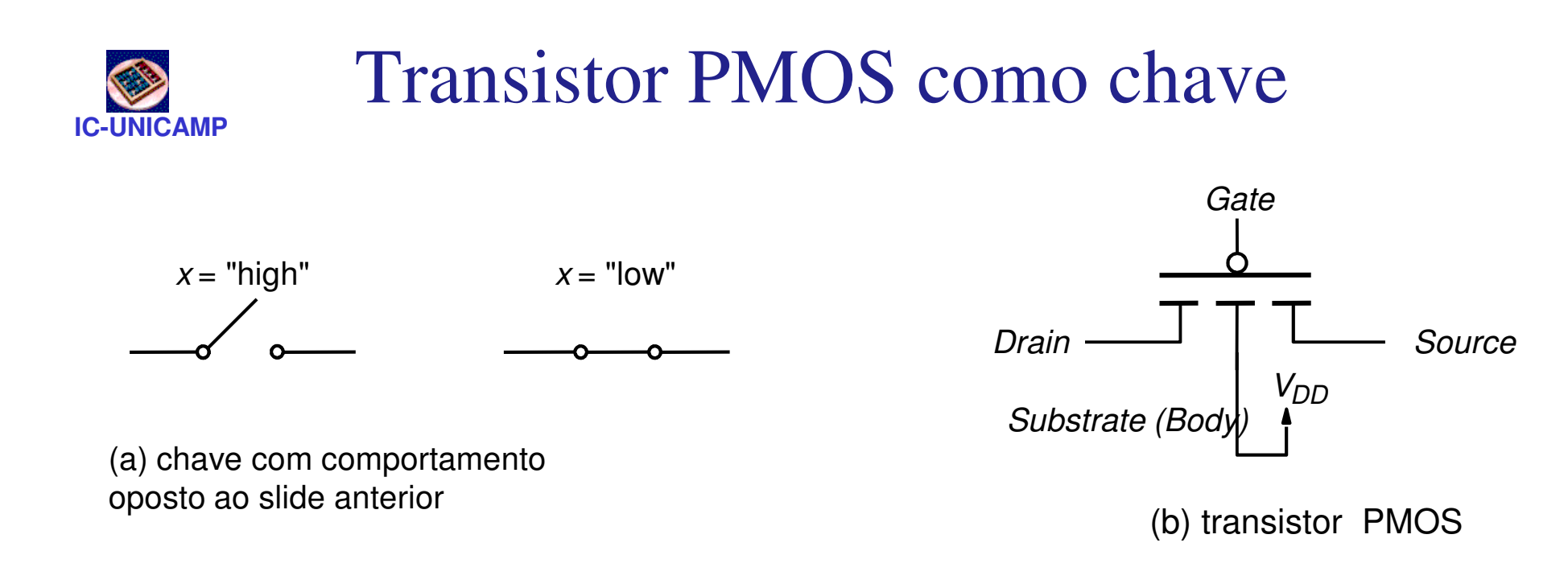

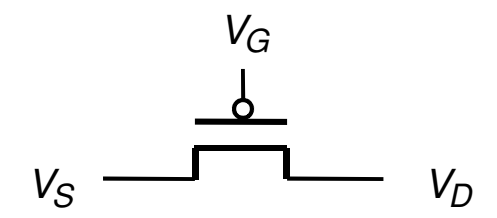

(c) símbolo simplificado para o transistor PMOS

# Transistores NMOS e PMOS em circuitos lógicos

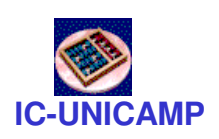

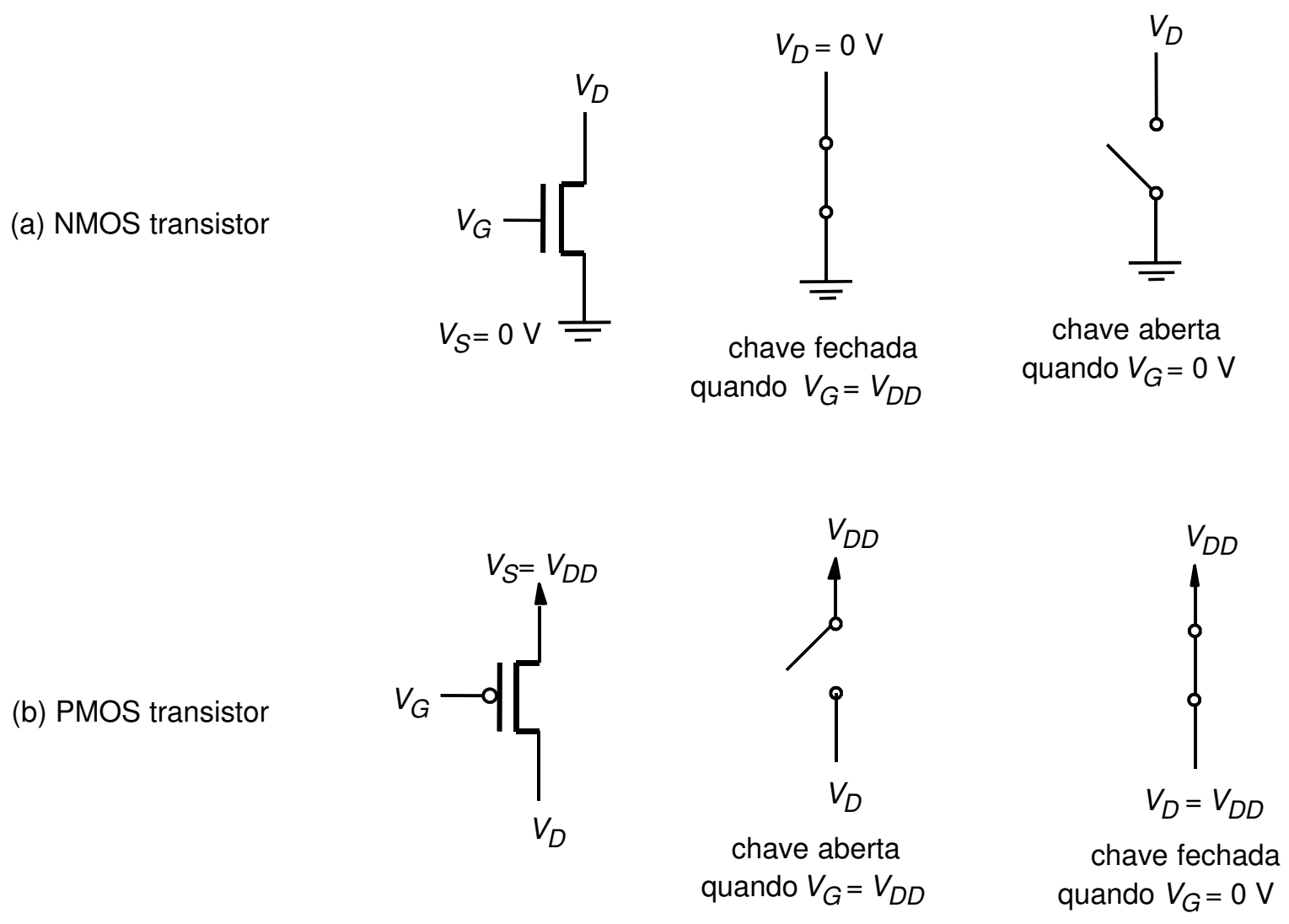

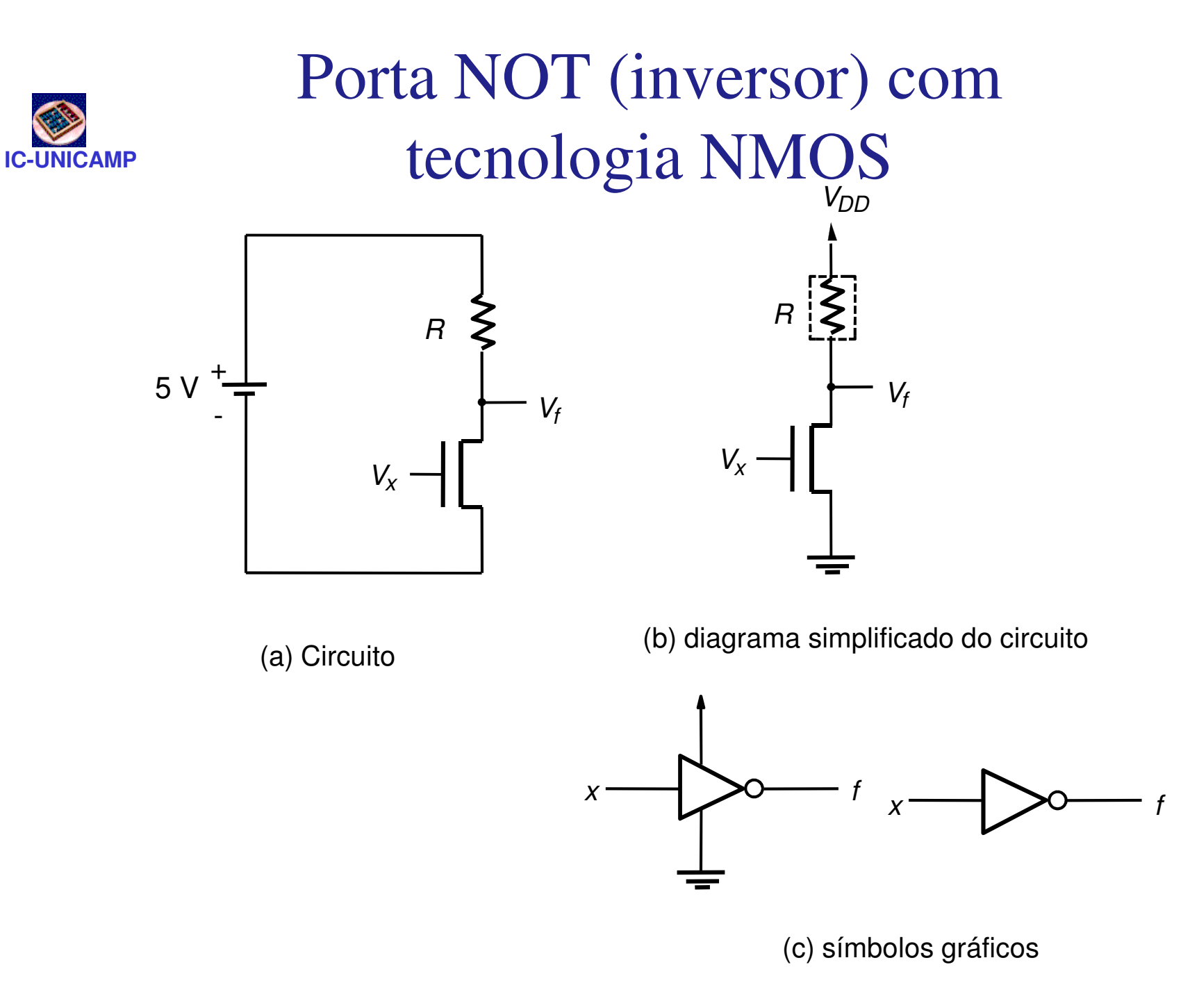

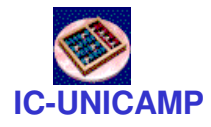

## Porta NAND com tecnologia NMOS

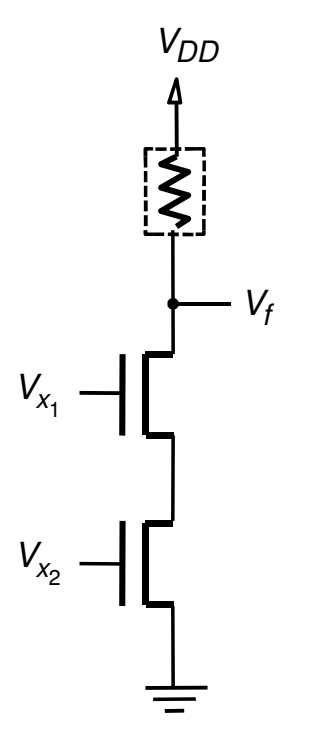

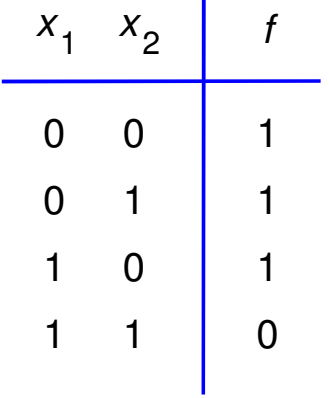

(b) tabela verdade

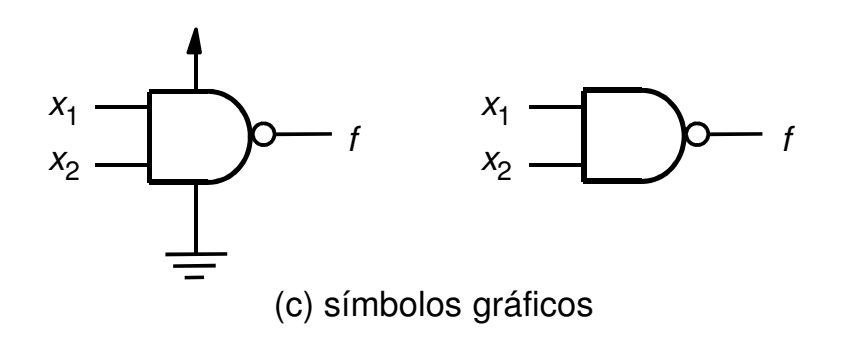

**MC602 – Mario Côrtes – IC / Unicampb** and the set of  $\alpha$  is the set of  $\alpha$ 

(a) Circuito

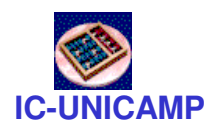

# Porta NOR com tecnologia NMOS

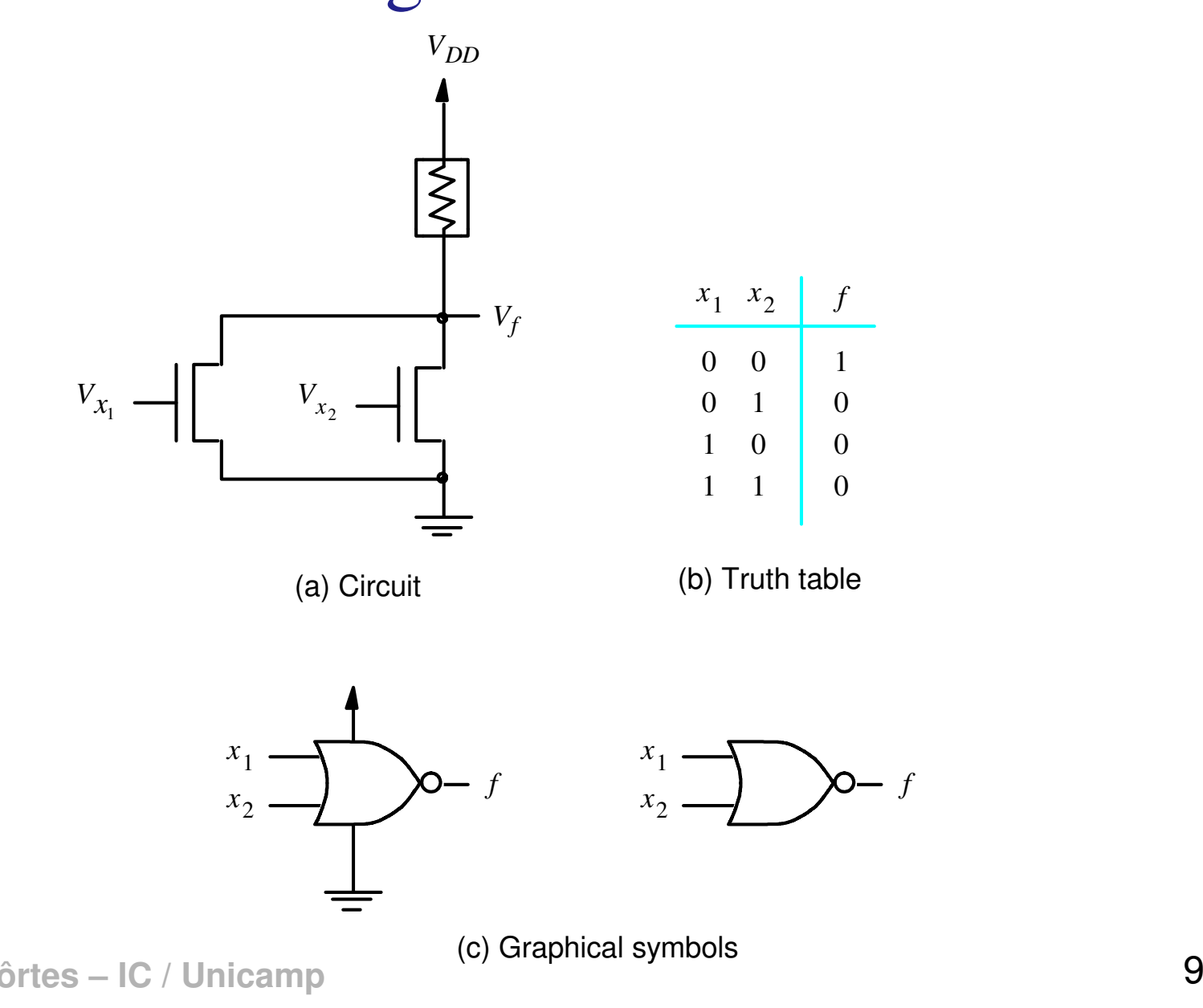

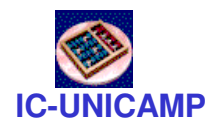

### Porta AND com tecnologia NMOS

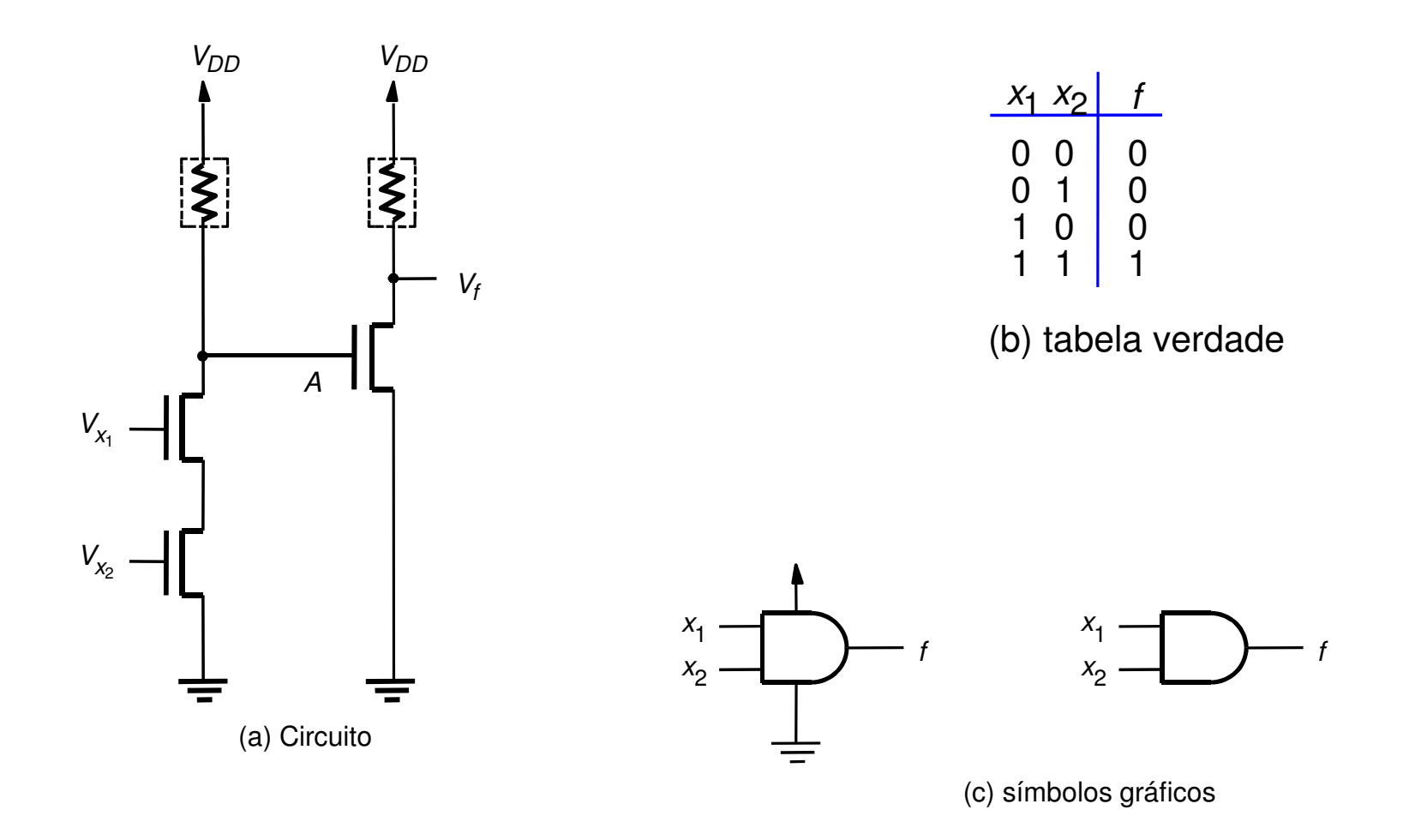

### Estrutura de circuitos NMOS

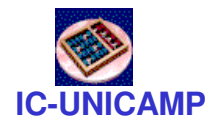

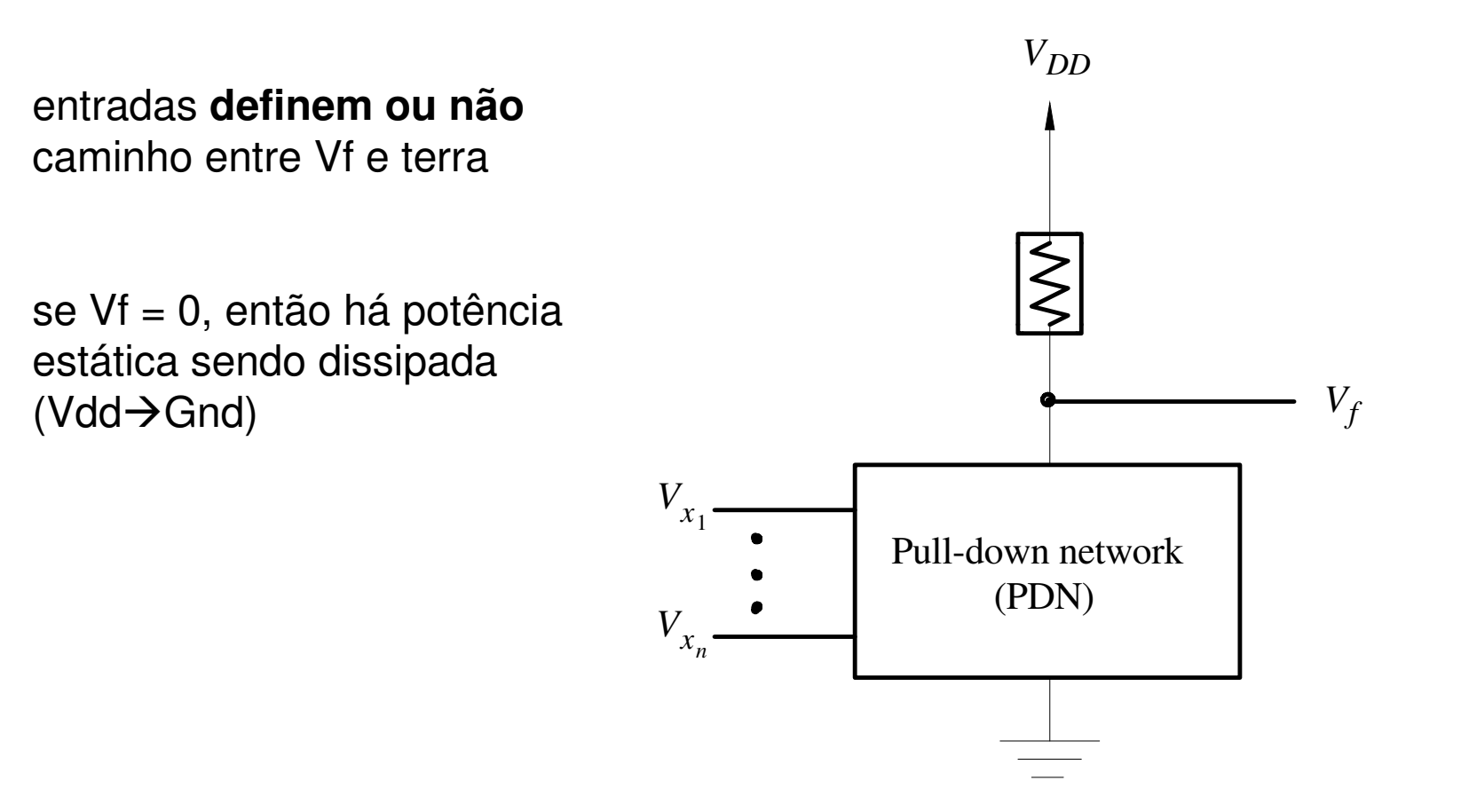

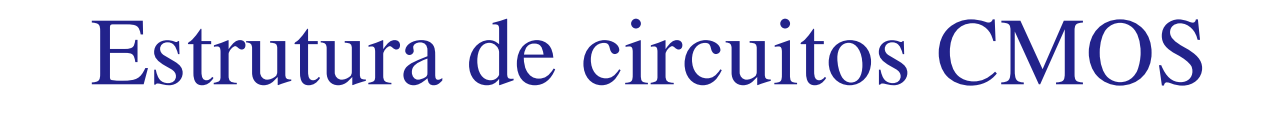

CMOS: Complementary MOS

PUN e PDN são redes complementares

**IC-UNICAMP**

Para uma determinada entrada, ou PUN puxa Vf p Vdd ou PDN baixa Vf p Gnd

Para qualquer valor de Vf, não há potência estática sendo dissipada

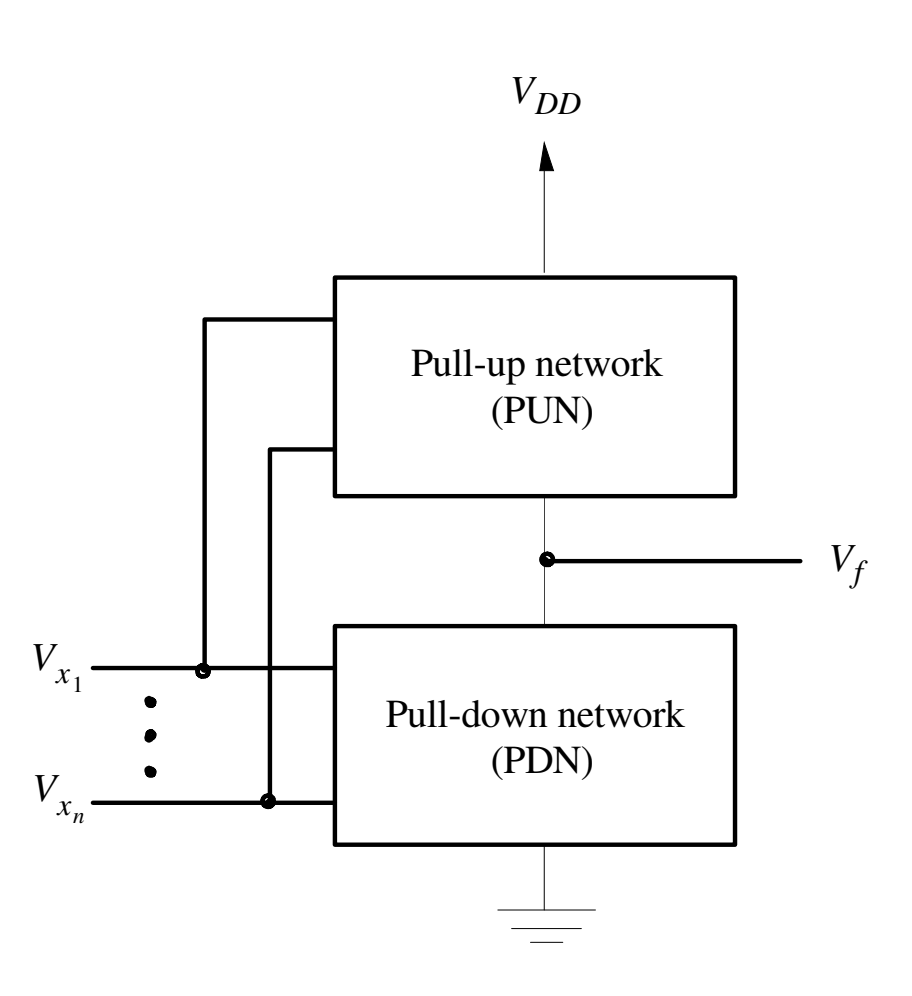

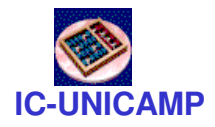

### Inversor CMOS

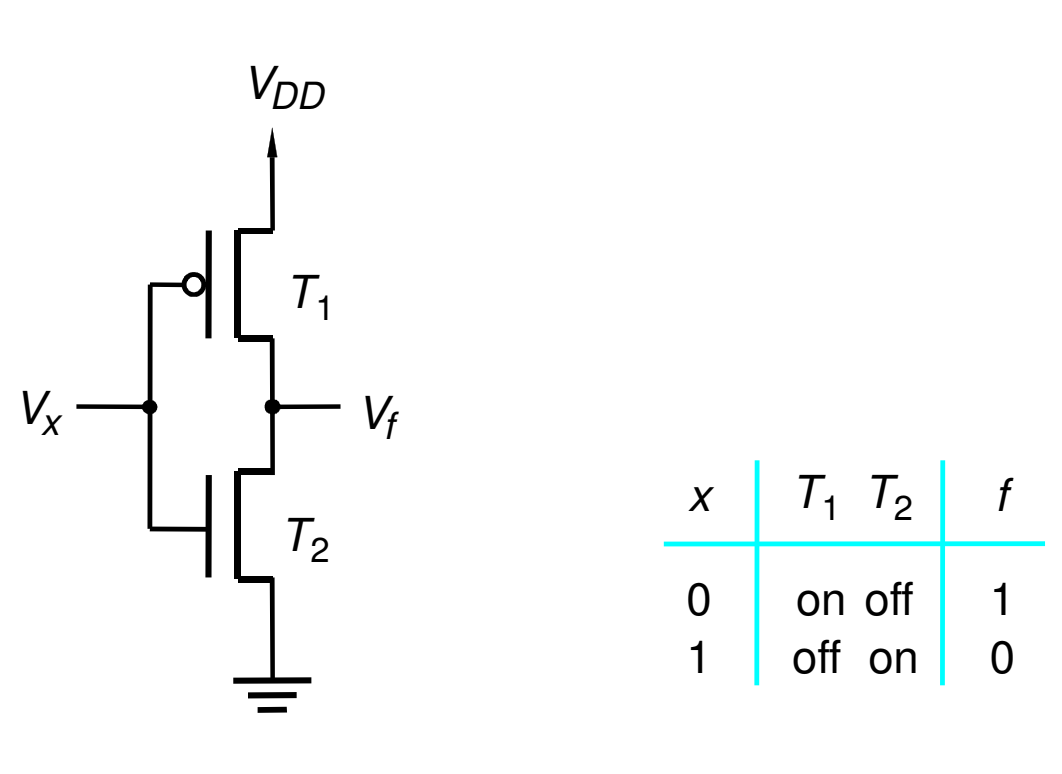

- 
- (a) Circuito (b) Tabela verdade e estado dos transistores

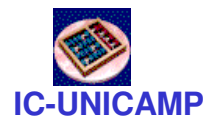

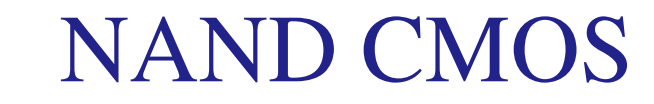

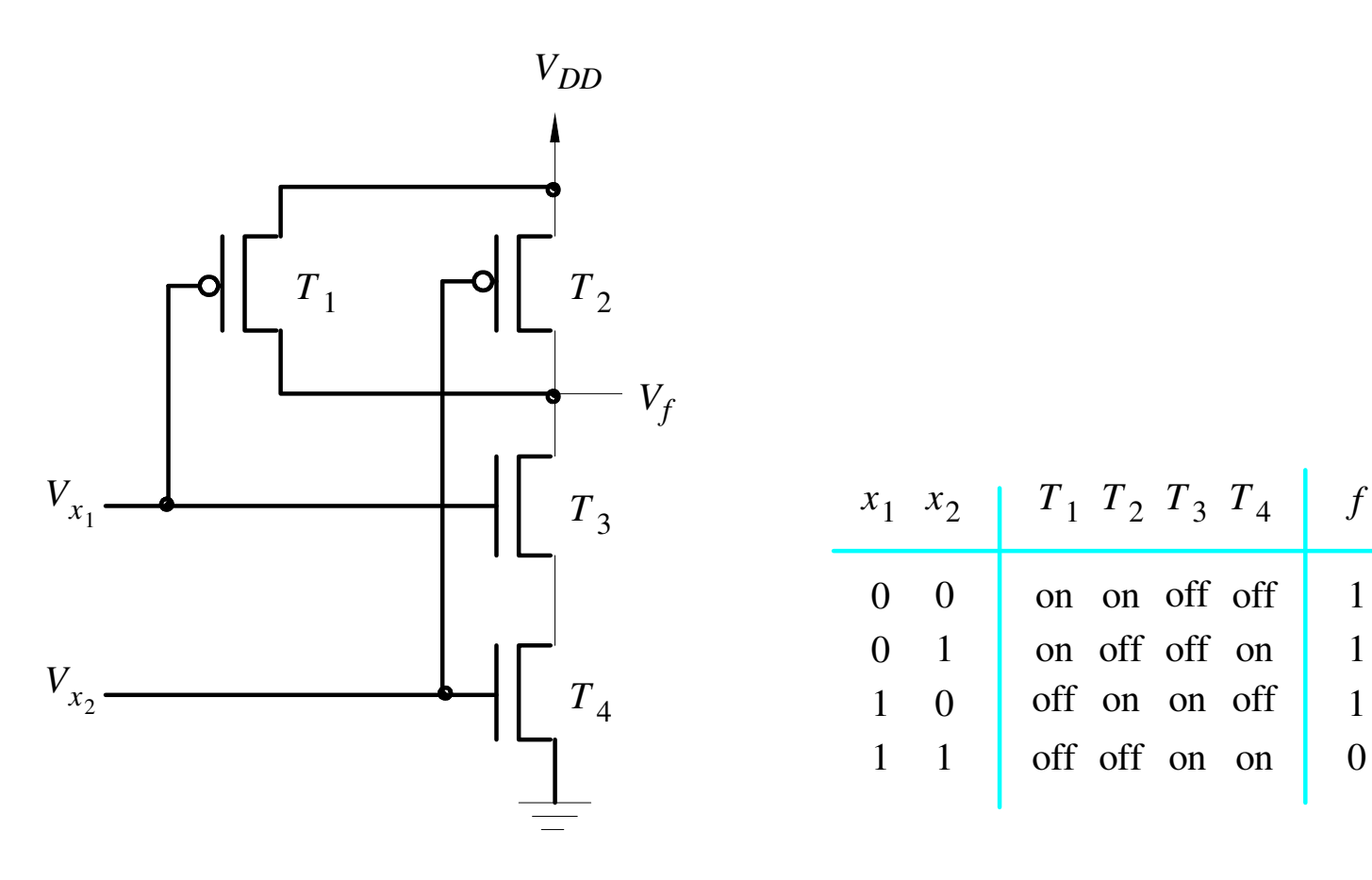

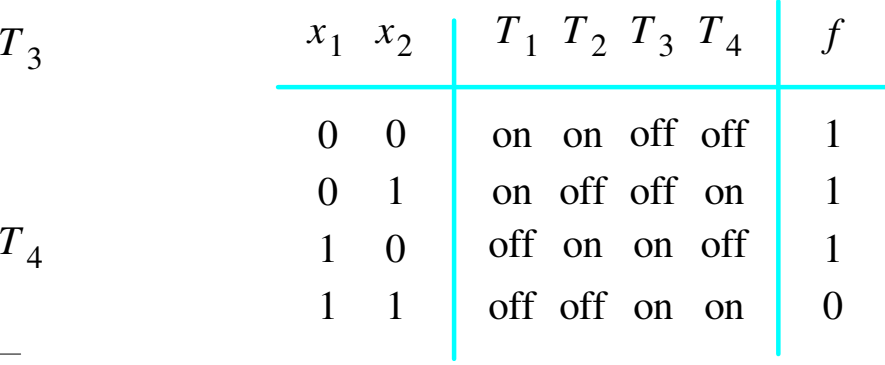

#### (a) Circuit (b) Truth table and transistor states

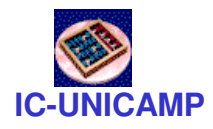

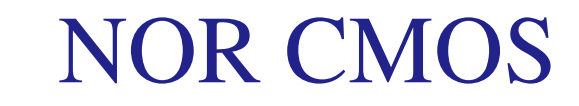

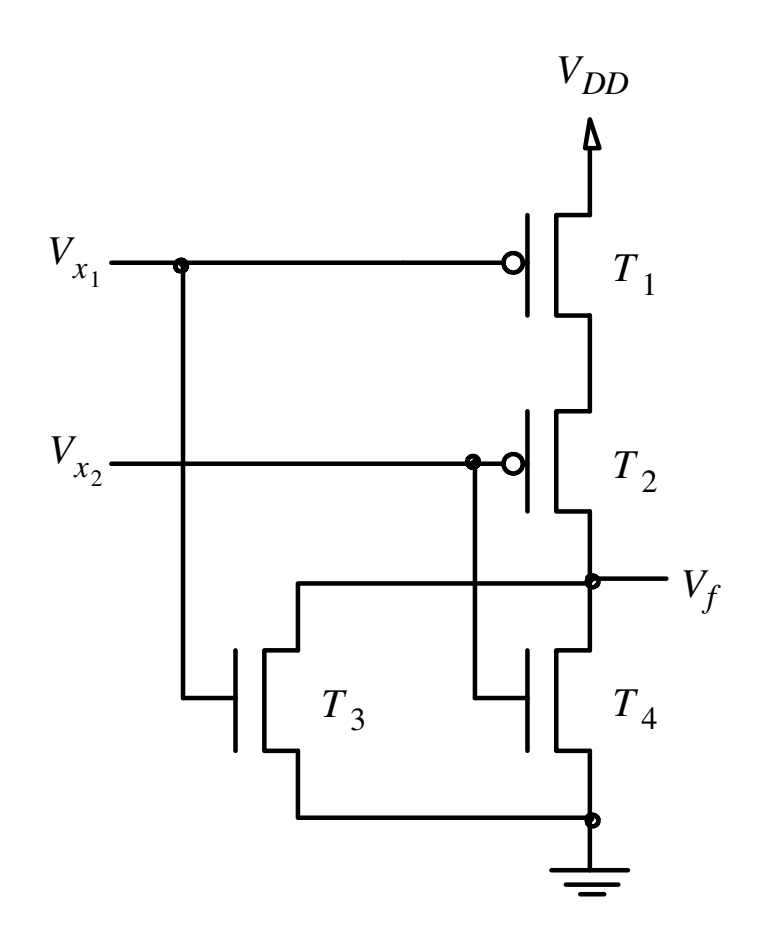

(a) Circuit

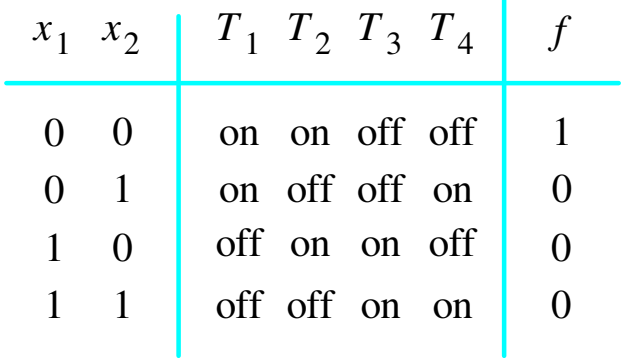

(b) Truth table and transistor states

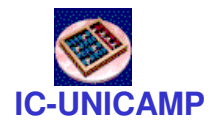

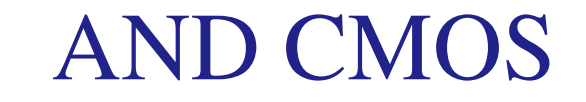

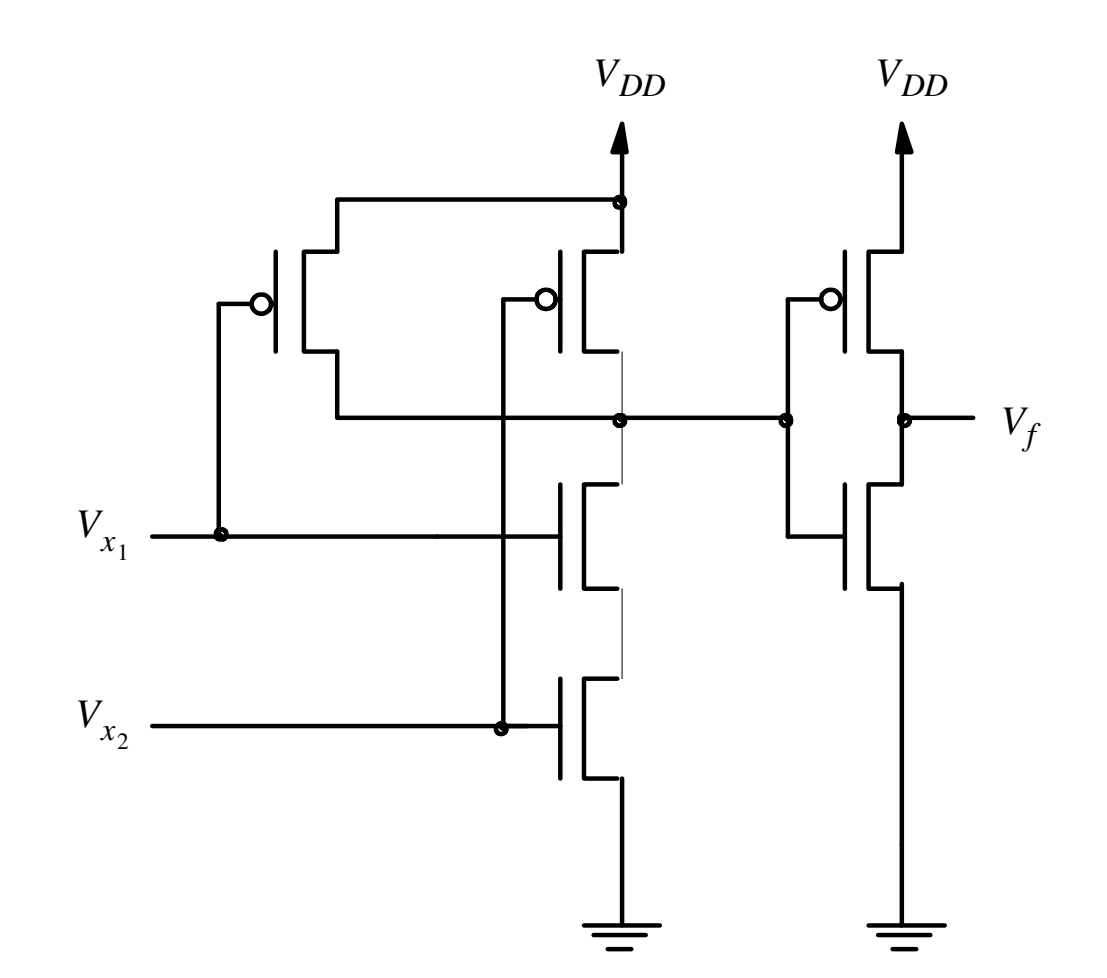

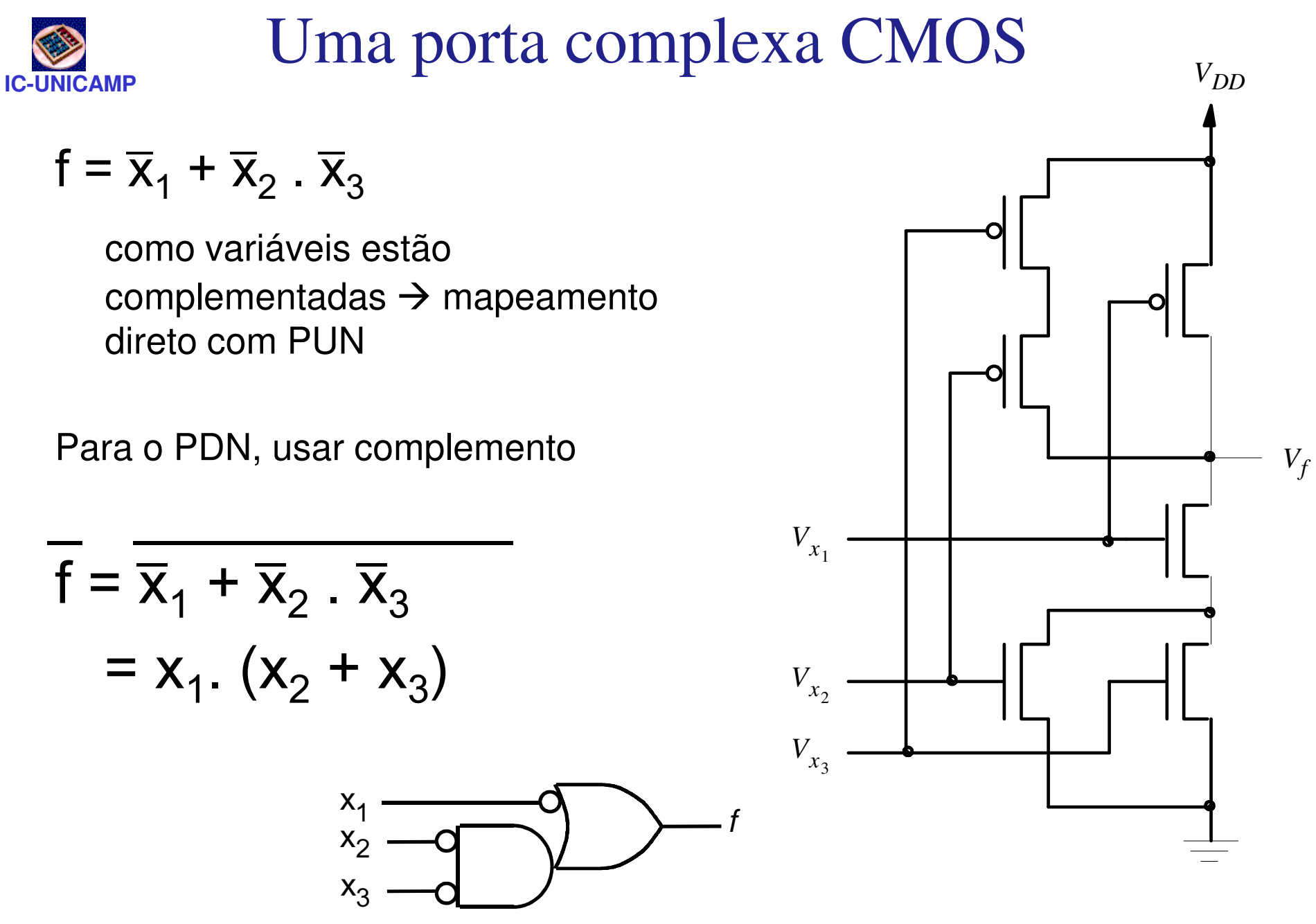

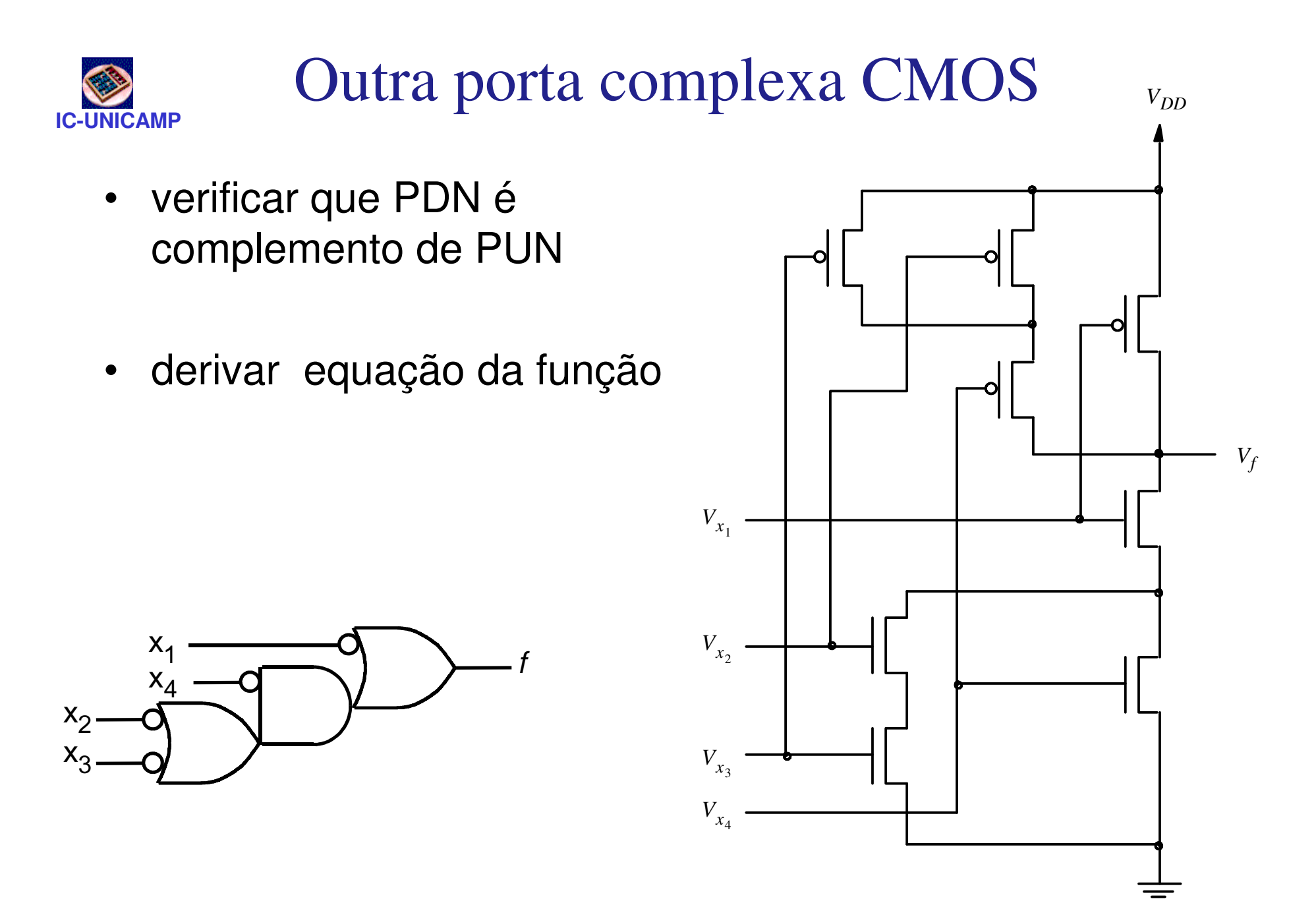

### Porta XOR (Ou exclusivo)

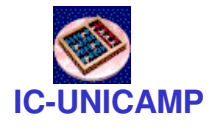

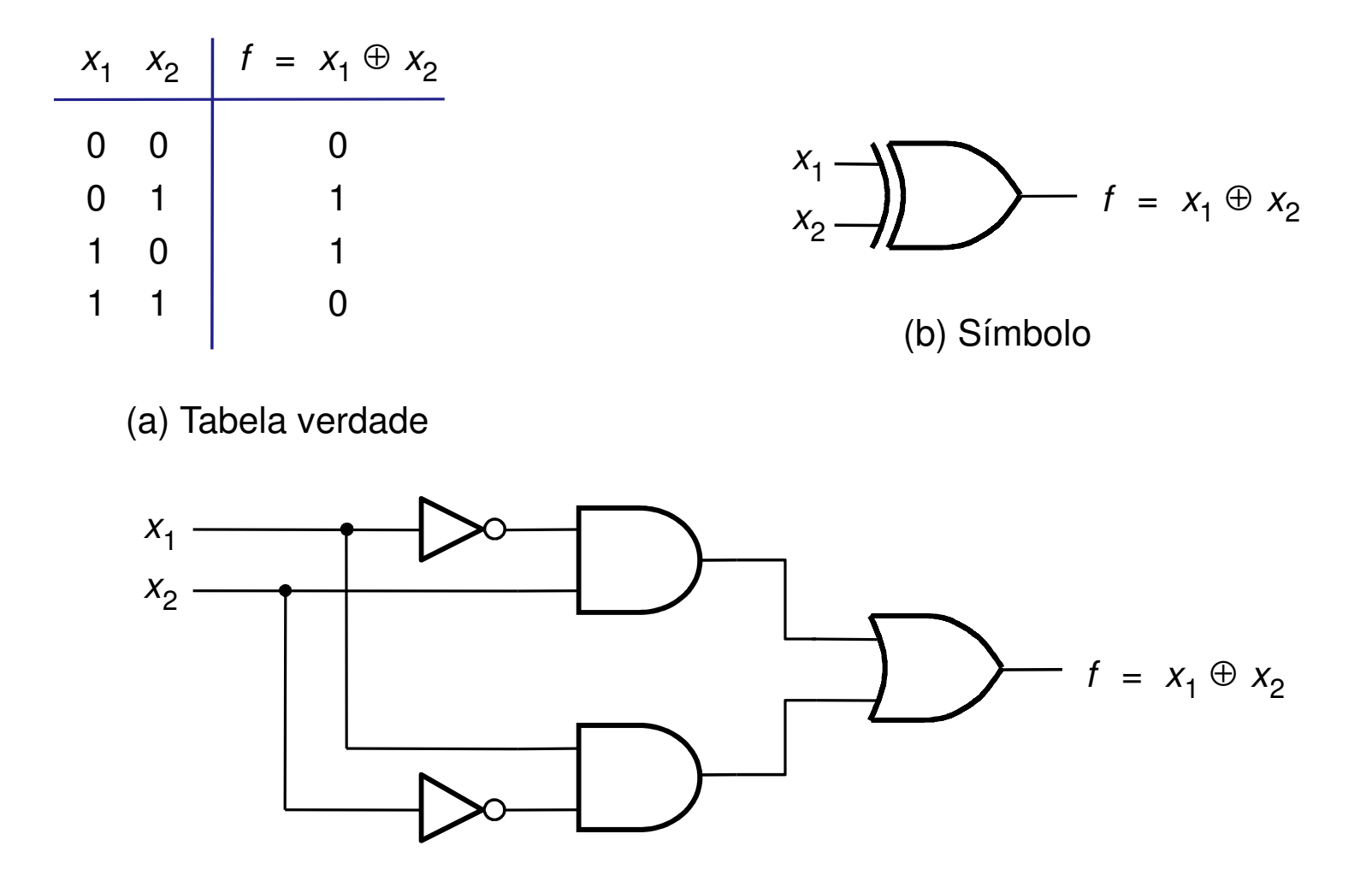

(c) Implementação SOP

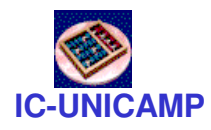

Porta XNOR

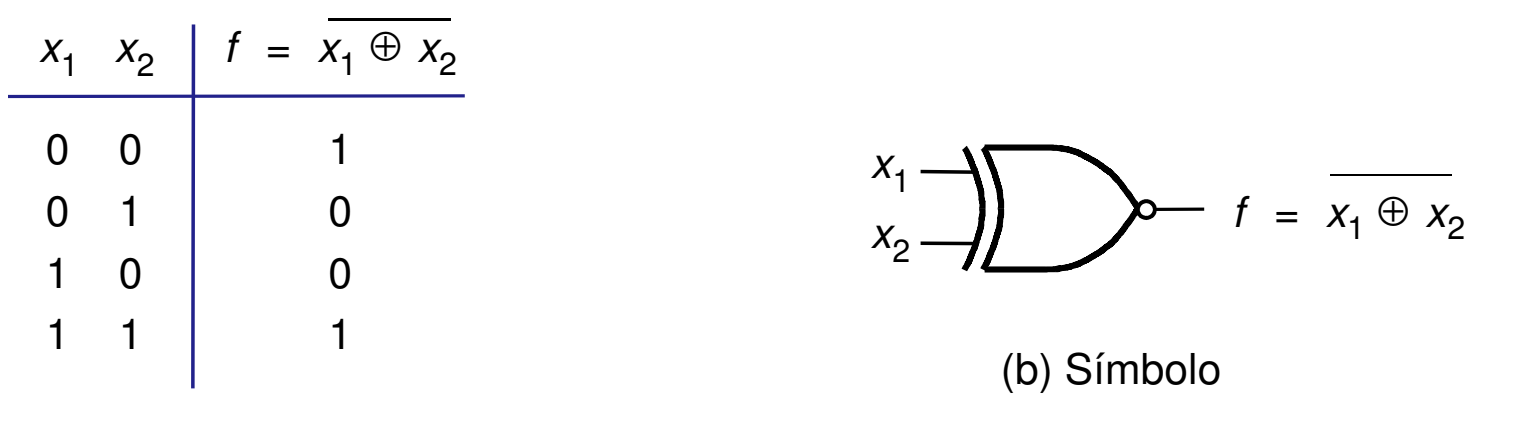

(a) Tabela verdade

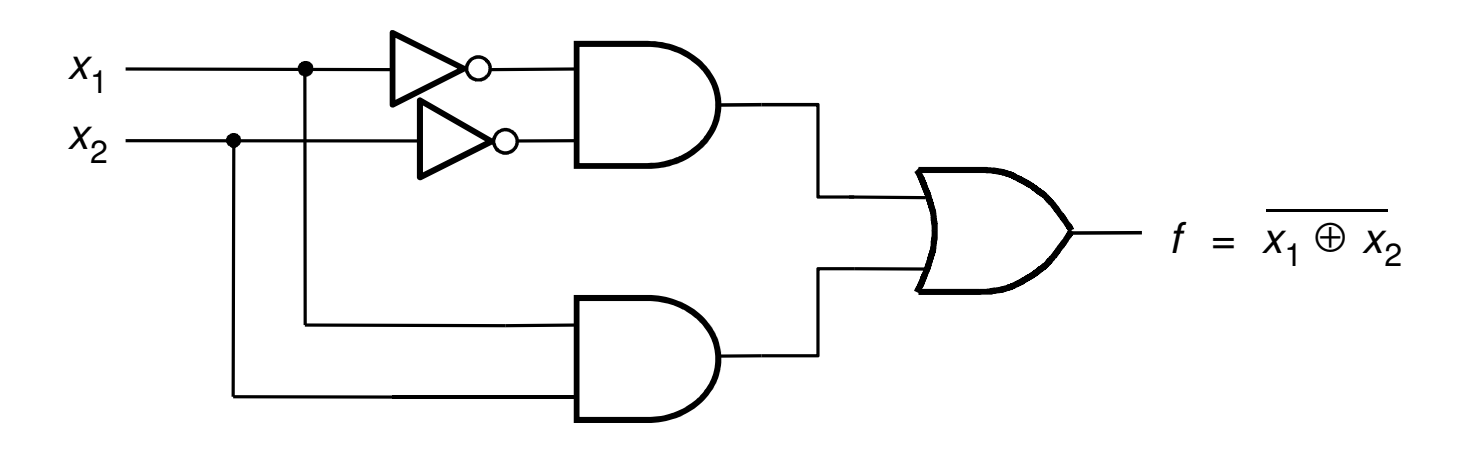

(c) Implementação SOP

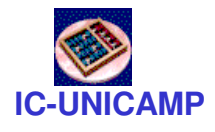

# Lógica positiva ou negativa

- $\bullet$ L=low
- H=high $\bullet$
- lógica positivaL "0"  $H \rightarrow "1"$
- $\bullet$  lógica negativaL "1"  $H \rightarrow "0"$

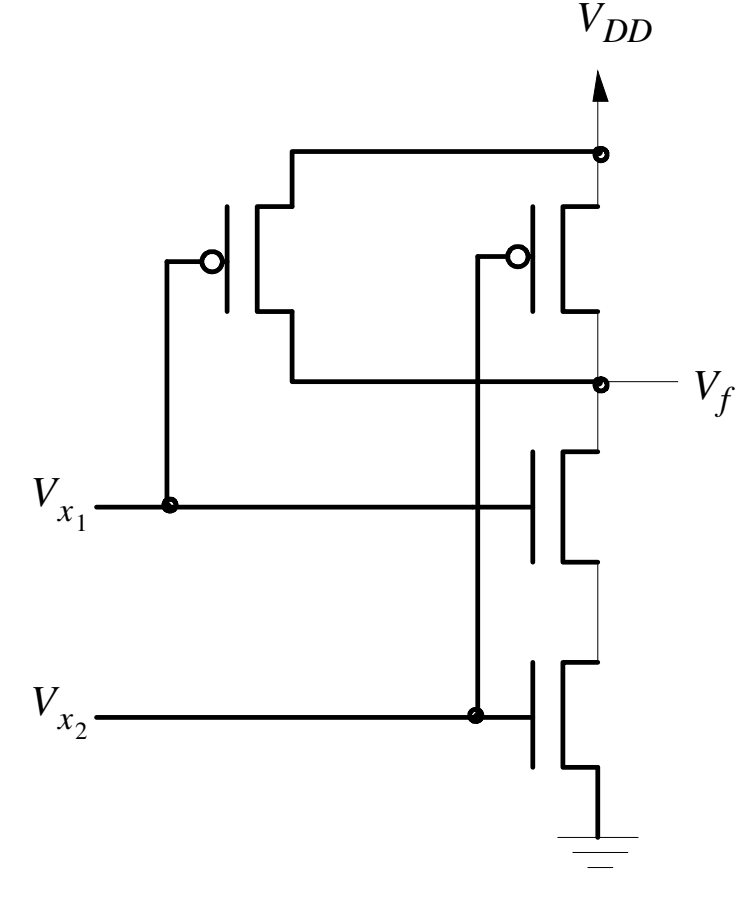

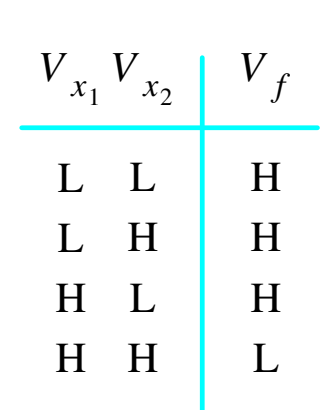

(a) Circuit (b) Voltage levels

• UsaremosLógica Positiva

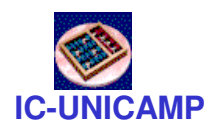

### Duas interpretações paraum mesmo circuito

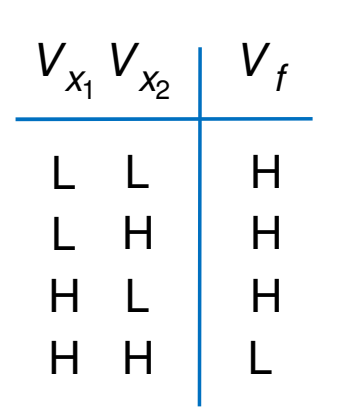

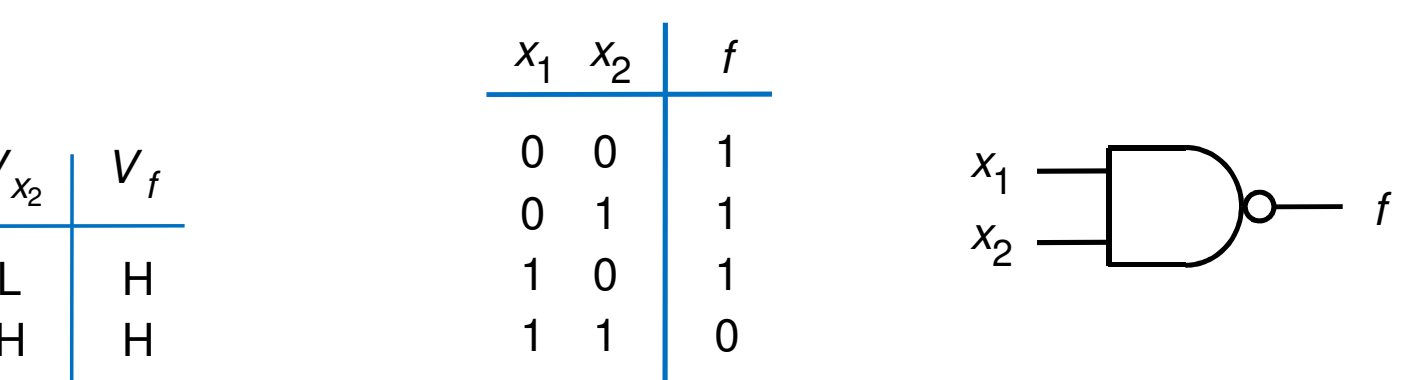

(b) Tabela verdade com lógica positiva e símbolo lógico

(a) Níveis de voltagem

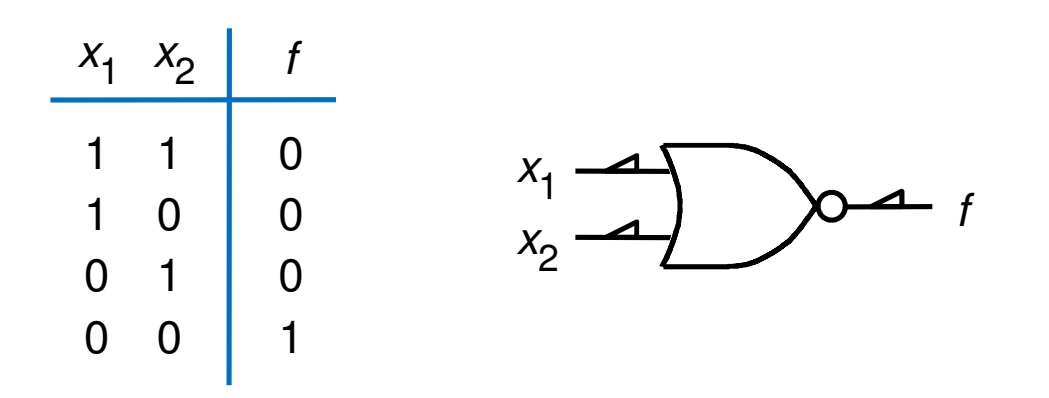

**MC602 – Mario Côrtes – IC / Unicamp** $p \hspace{2.5cm} 22$ (c) Tabela verdade com lógica negativa e símbolo lógico

**IC-UNICAM** Tipos de tecnologia de implementação

• SSI, MSI, LSI, VLSI =

–(small | medium | large | very-large) scale integration

- Circuitos comerciais (SSI e MSI): série 7400
- Circuitos programáveis (em bancada)
	- – PLAs (Programmable Logic Array), PLD (... Device), CPLD (Complex .....)
	- –FPGA: Field Programmable Gate Array
- Circuitos integrados:
	- – Gate Array: gates prefabricados e interligados no último passo da fabricação
	- – Std Cell: células mais complexas, interligadas no último passo da fabricação
- **MC602 – Mario Côrtes – IC / Unicamp** <sup>23</sup> –Full Custom: totalmente customizados

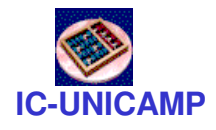

### A série 7400 de chips comerciais

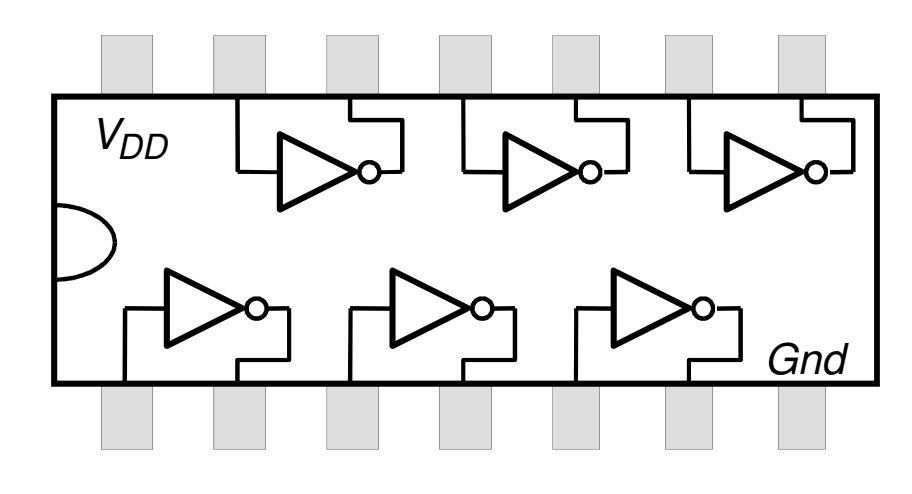

(a) Dual-inline package (DIP) (b) Estrutura de um chip 7404

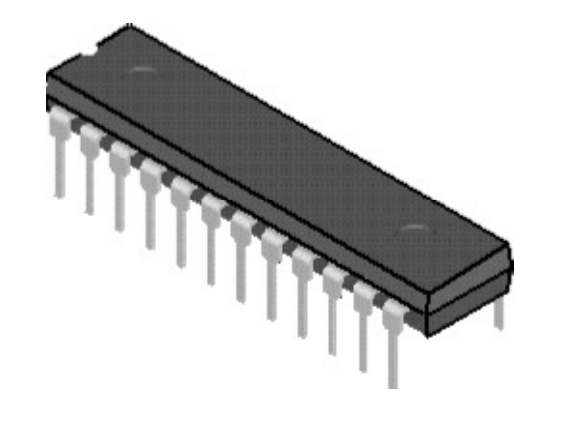

• Procurar na web datasheets de componentes comerciais da família 7400

# <sup>V</sup>DD 7404Implementação de uma função7408 | PC) > C > 7432

 $\Rightarrow$  from the contract of  $\Rightarrow$  from  $\Rightarrow$  from  $\Rightarrow$ 

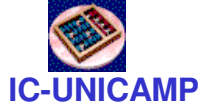

Implementação de  $f = x_1.x_2 + x_2.x_3$ 

**MC602 – Mario Côrtes – IC / Unicamp**

 $X_1$  - $\mathsf{X}_2$ 

 $\mathsf{x}_3$ 

# **IC-UNICAMP** Dispositivo programável como caixa preta

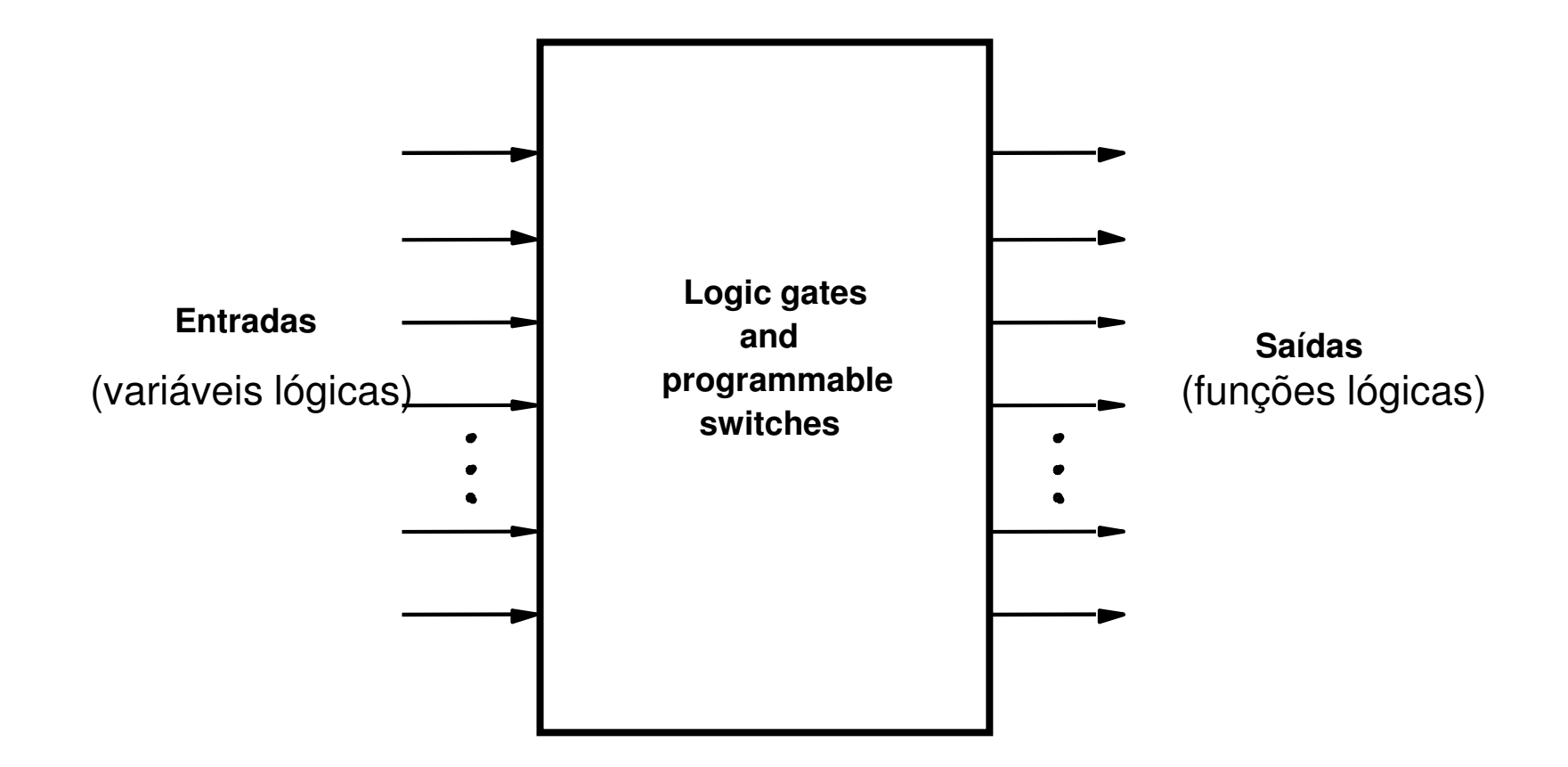

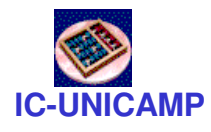

### Estrutura de uma PLA

- •Baseada em SOP
- Todas entradas disponíveis (verdadeiro e complementado)
- Saídas do plano AND: Produtos P<sub>1</sub> a P<sub>k</sub>
- Saídas do plano OR: somas de Produtos = funções das saídas f<sub>1</sub> a<br>´  $f_{m}$

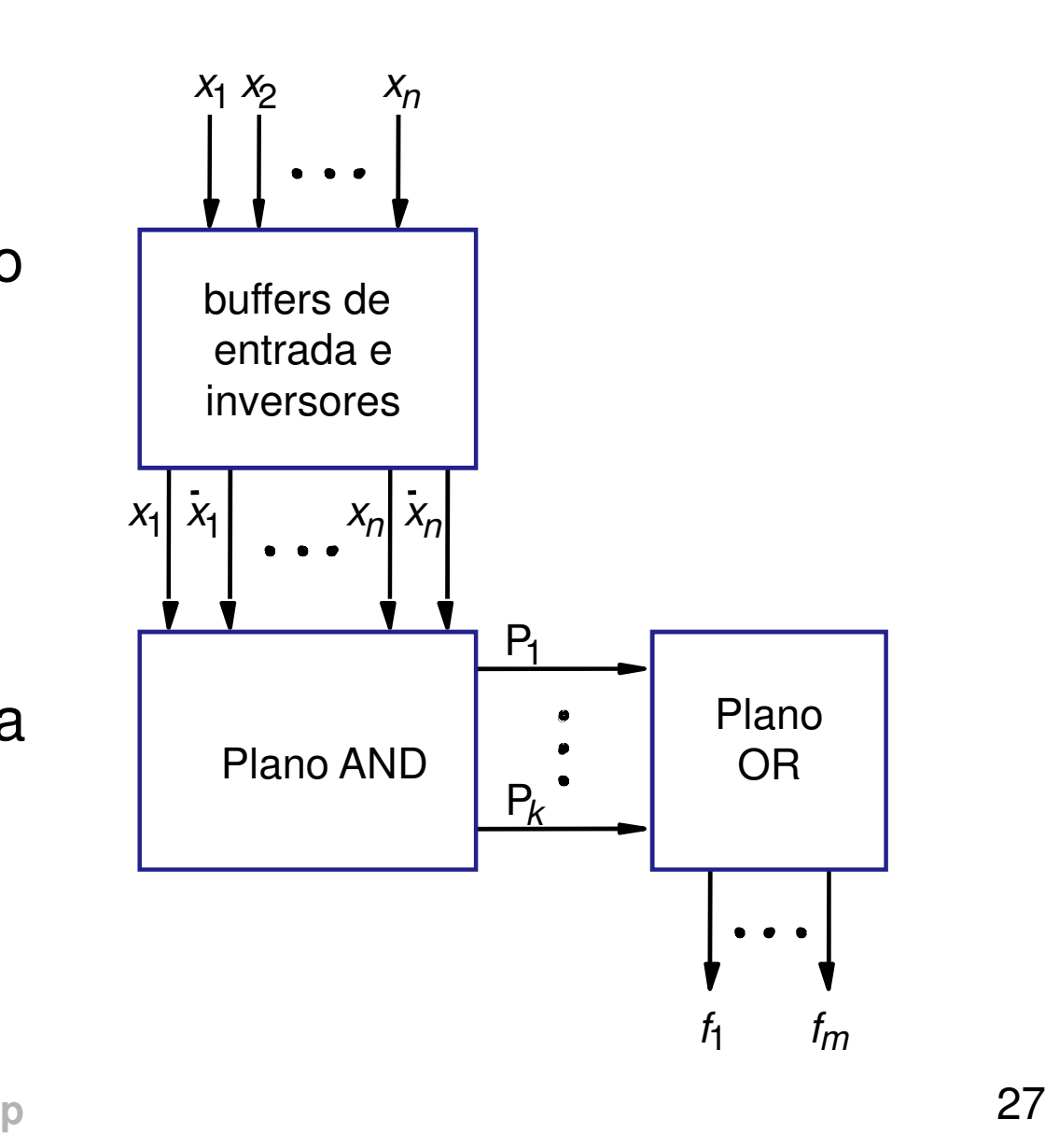

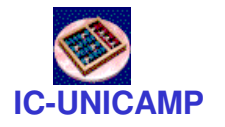

### PLA: visão no nível de gate

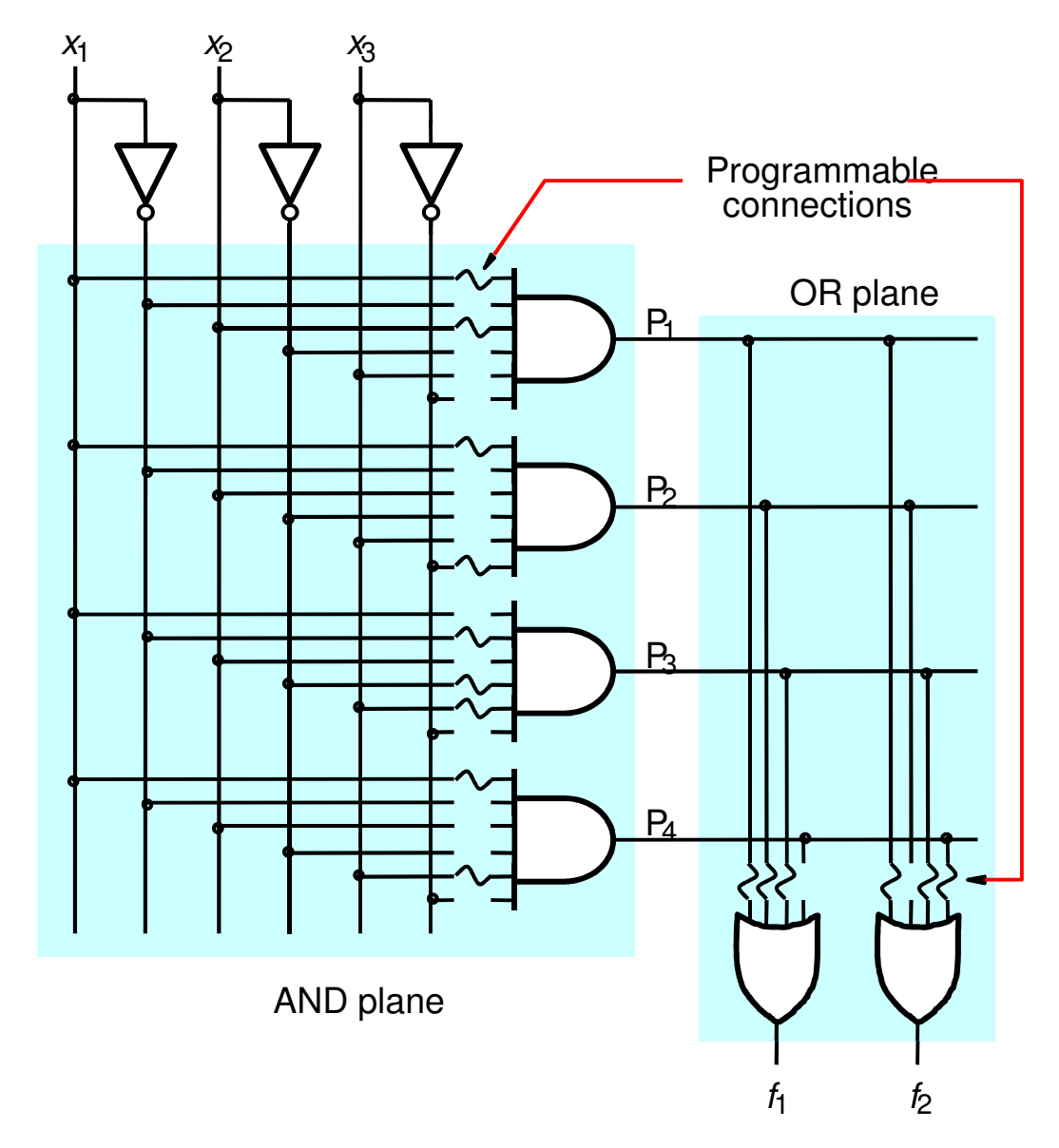

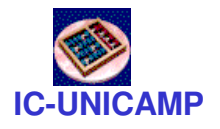

### PLA: visão simplificada

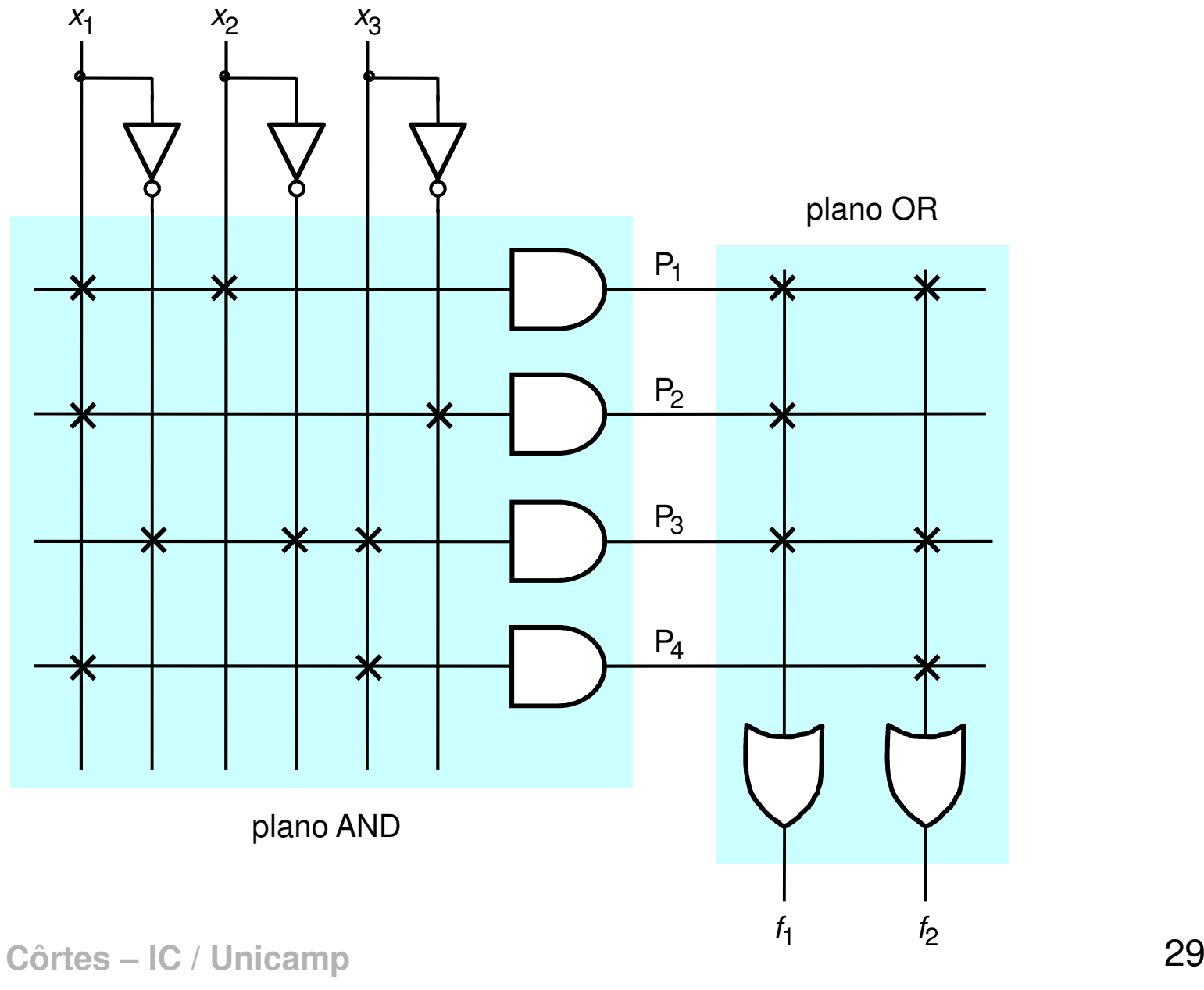

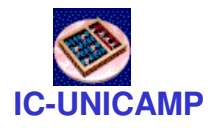

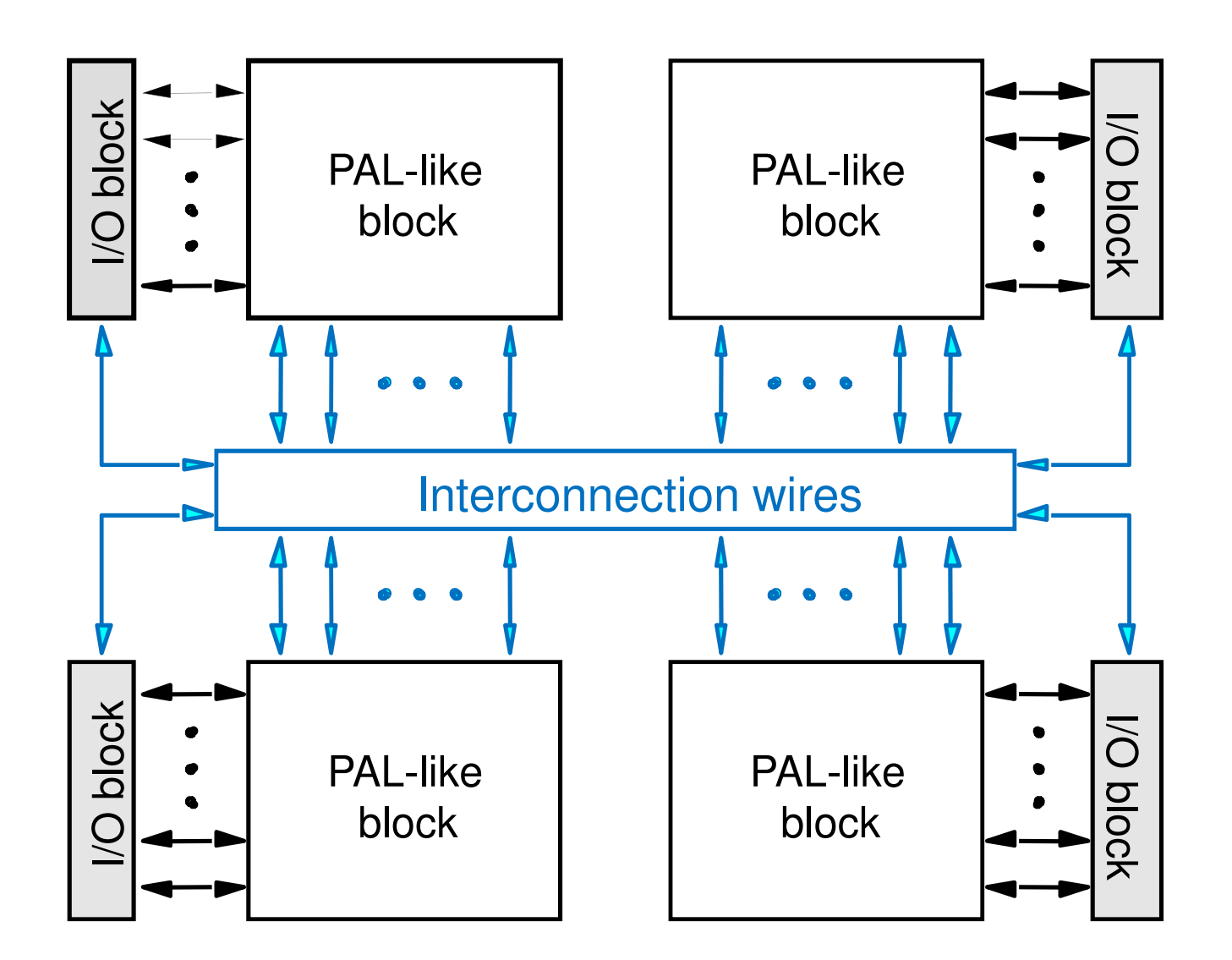

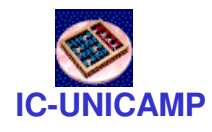

### Características elétricas

- Níveis
- Margem de ruído
- Potência dissipada
	- –estática
	- –<mark>— din</mark>âmica

### **IC-UNICAMP**Níveis elétricos em um inversor NMOS

- se  $V_x = 0 \Rightarrow V_f = V$ dd
- se V<sub>x</sub> = 5V  $\rightarrow$  V<sub>f</sub> = V<sub>OL</sub>

definido pelo div. de tensão

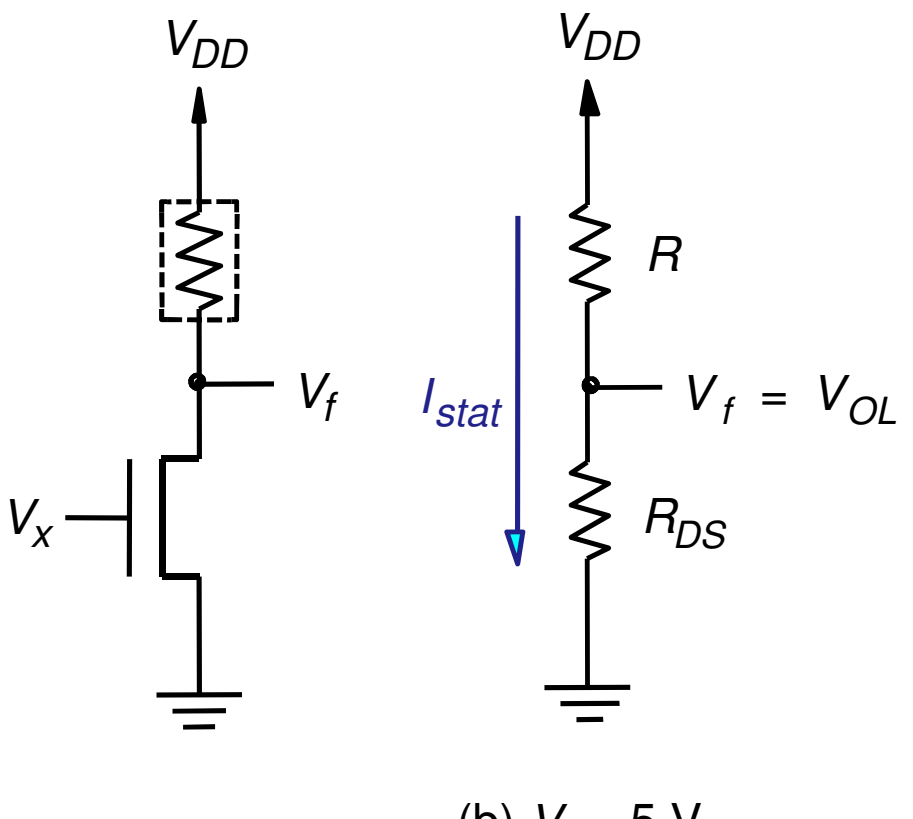

$$
V_{OL} = V_{DD}.\frac{R_{DS}}{R_{DS} + R}
$$

(a) inversor NMOS

(b)  $V_x = 5 V$ 

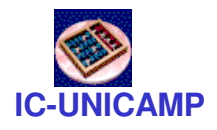

Níveis Lógicos

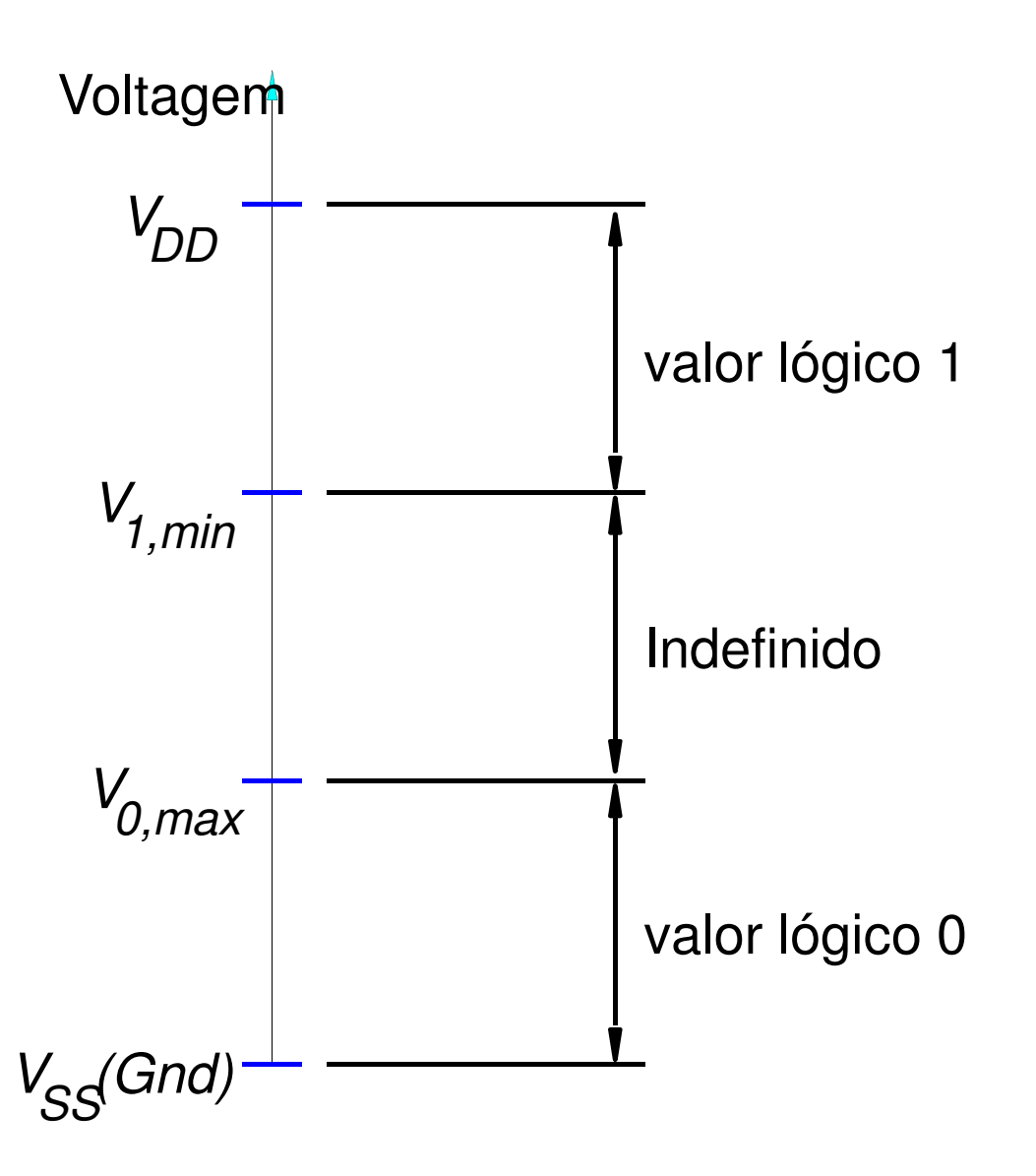

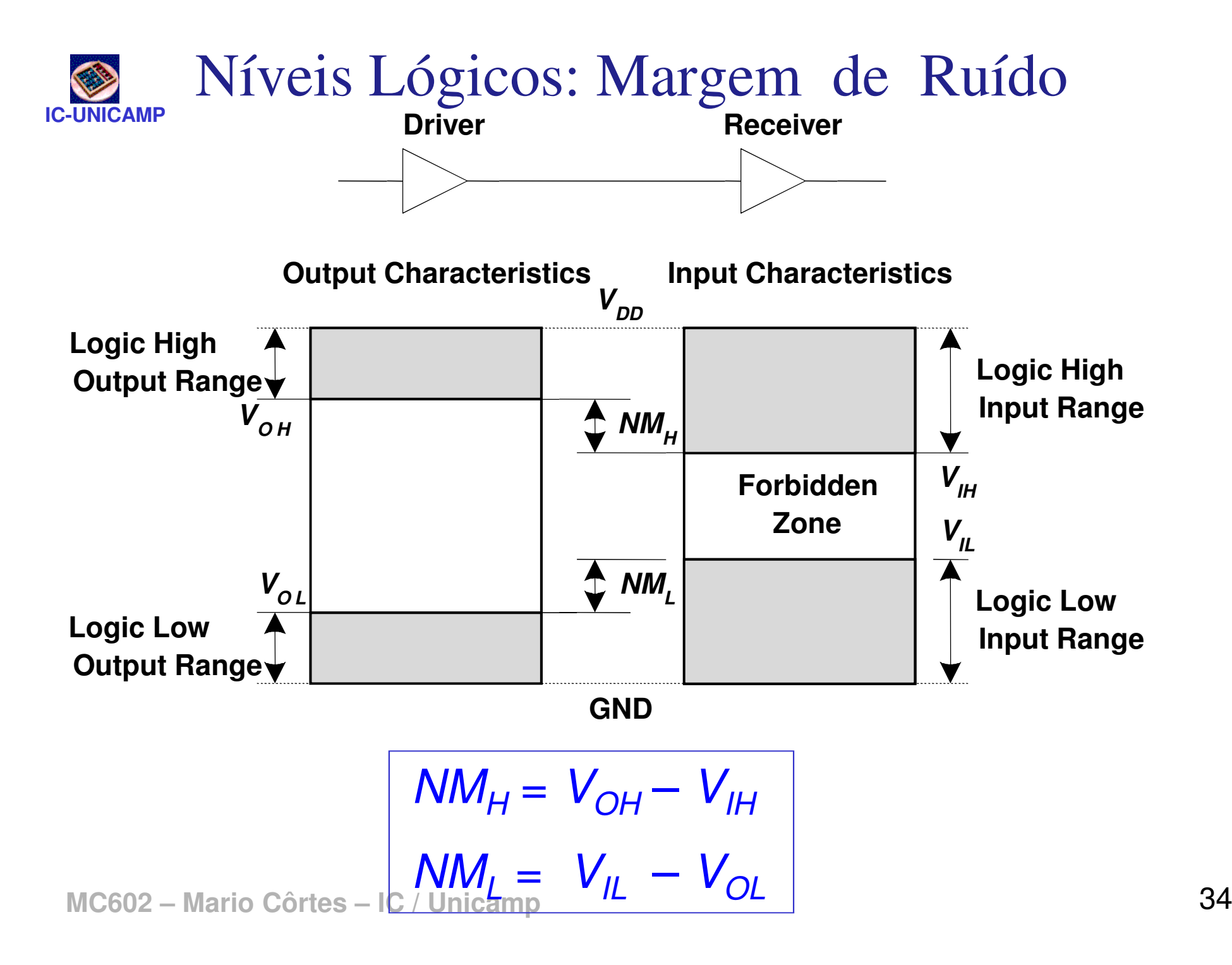

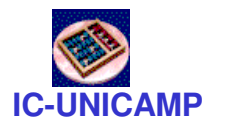

### Característica de Transferência DC

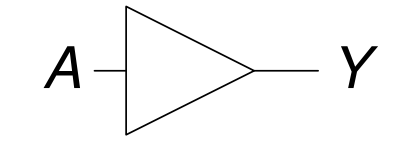

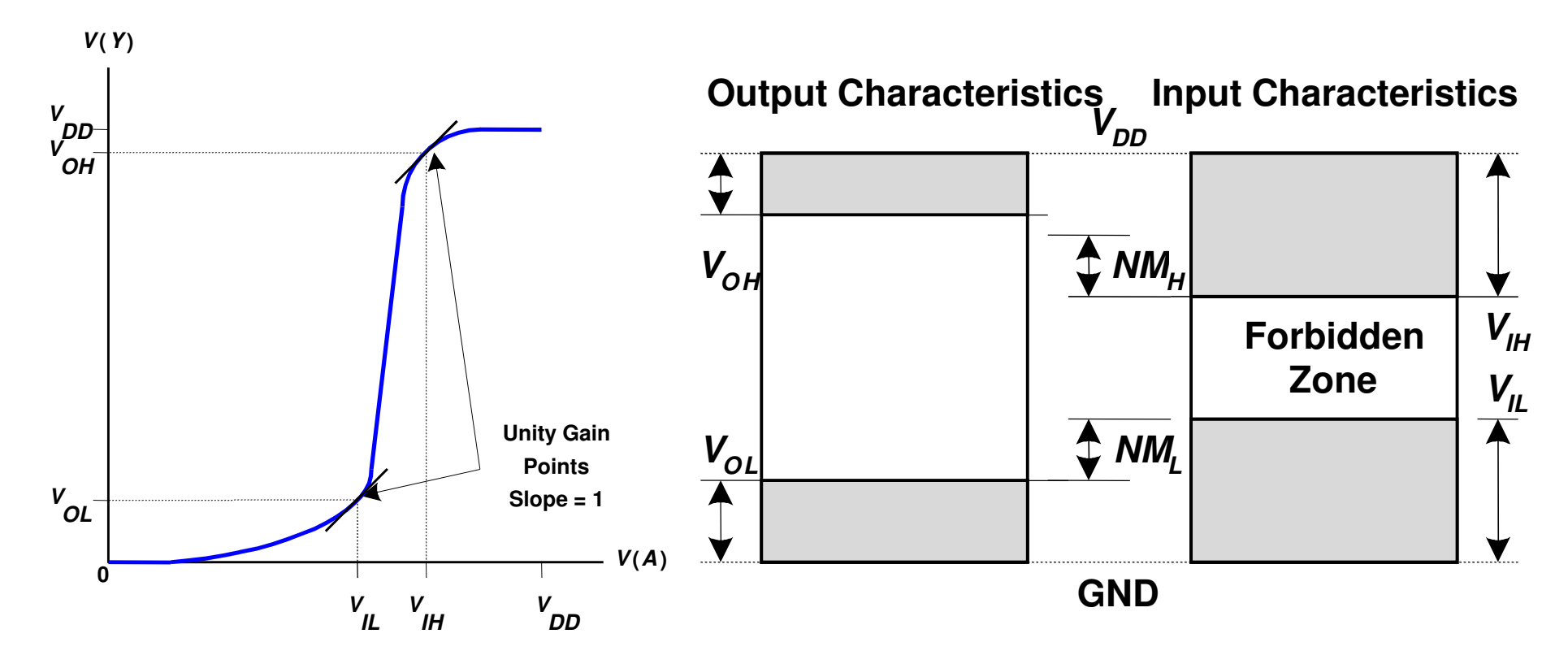

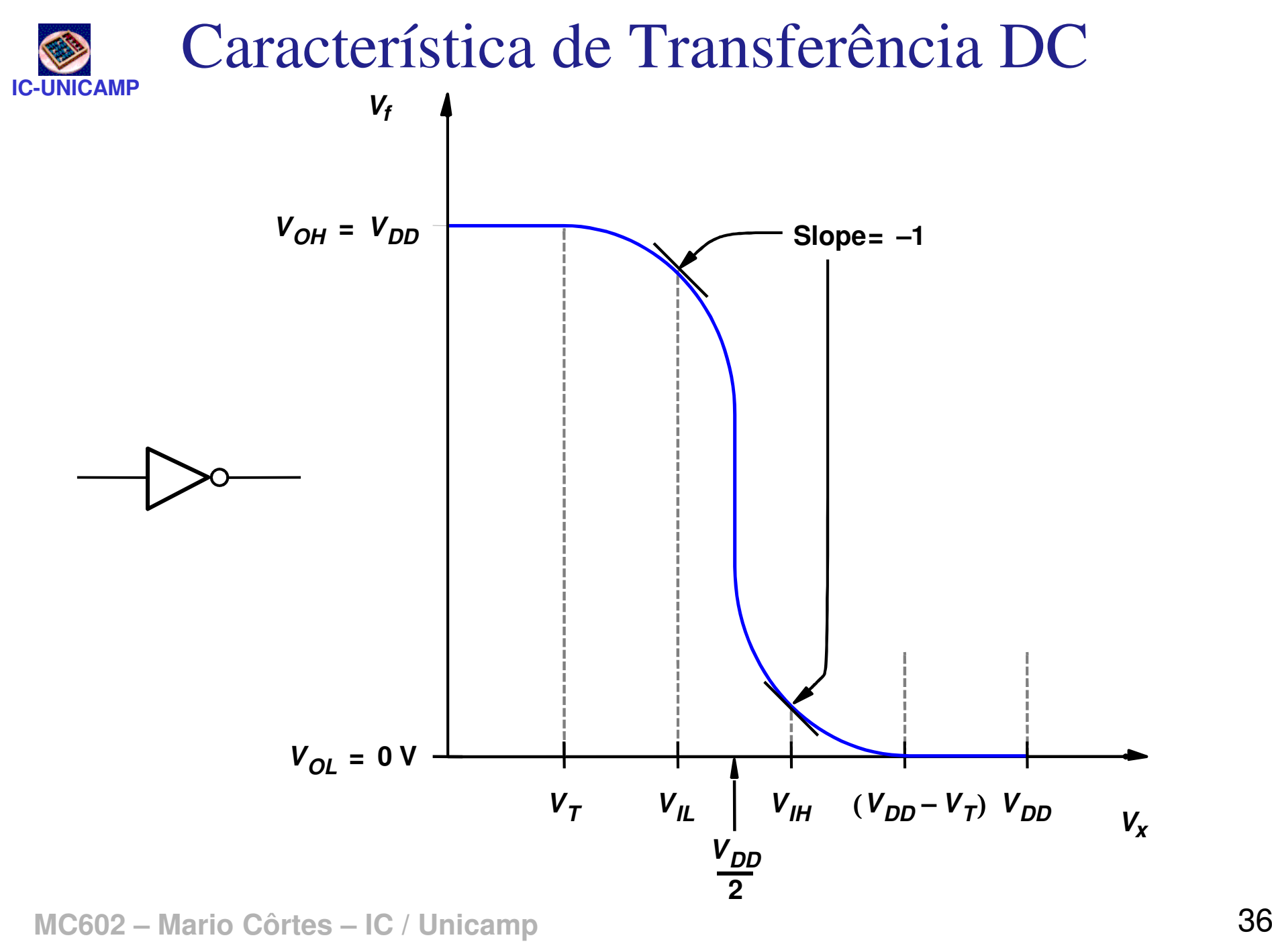

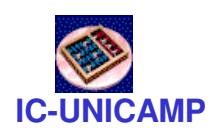

Margem de ruído para algumas tecnologias

• Outra vantagem do CMOS

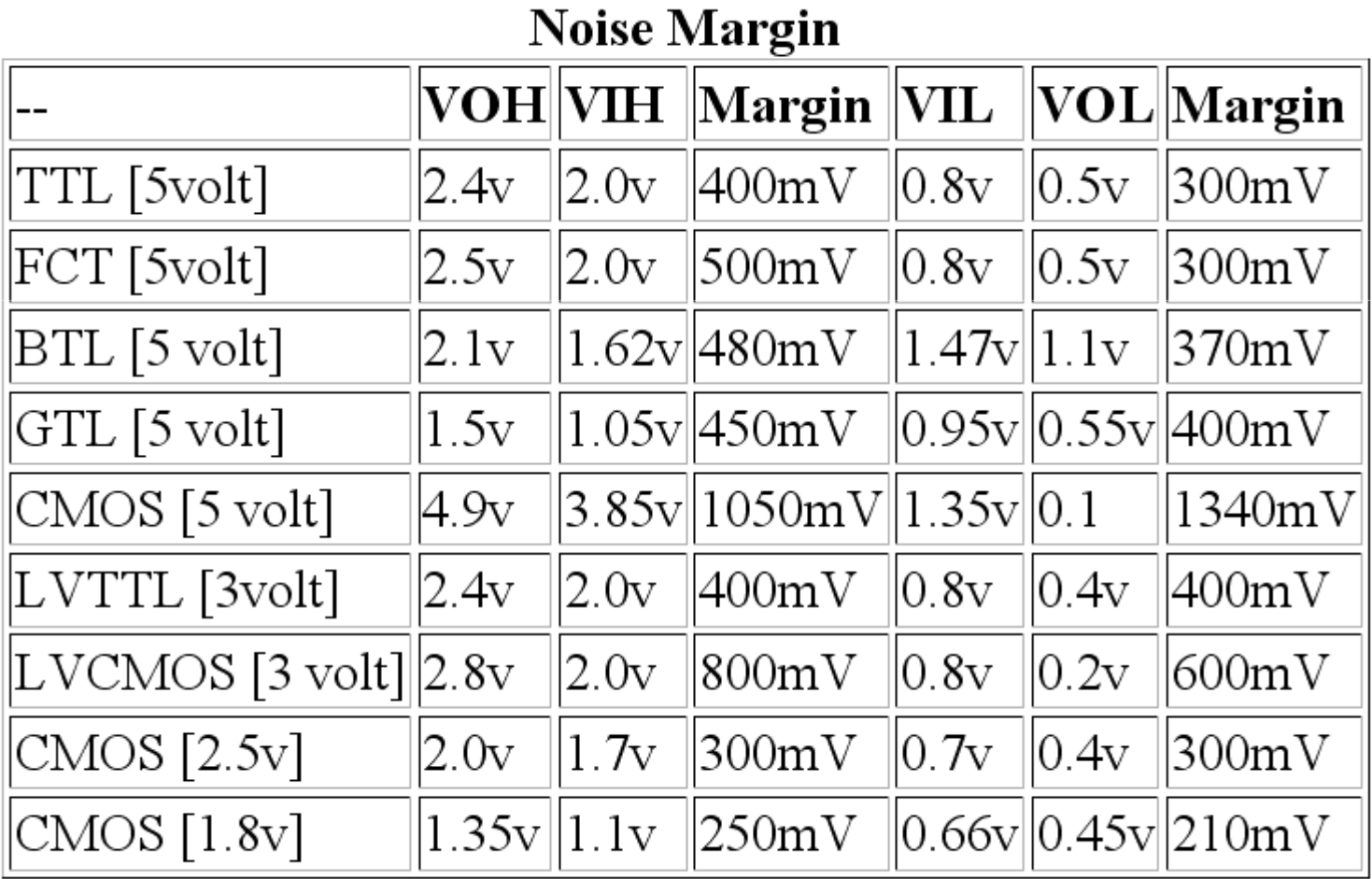

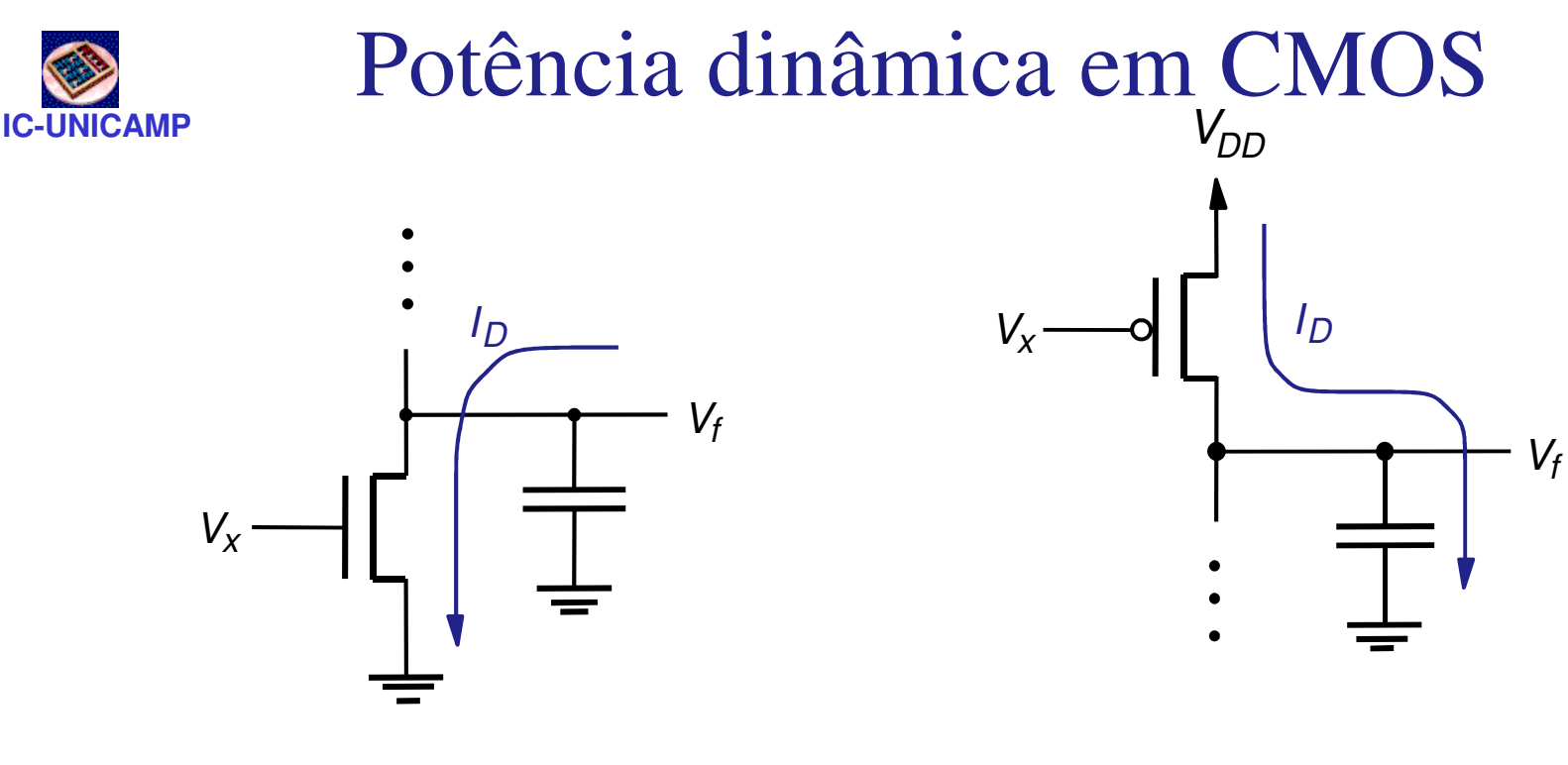

(a) Fluxo de corrente quando  $V_x$ muda de 0 V para 5 V

(a) Fluxo de corrente quando  $V_x$ muda de 5 V para 0 V

•Pot. dinâmica dissipada proporcional à C.  $V_{dd}^2$ . f •C= soma das capacitâncias do circuito

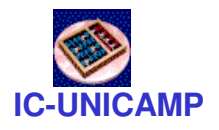

### Atraso: capacitância parasita

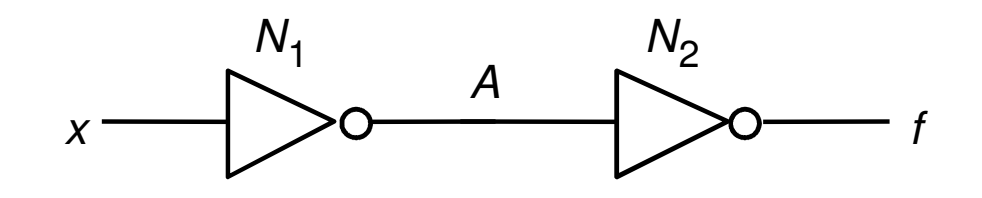

(a) Um inversor acionando outro inversor

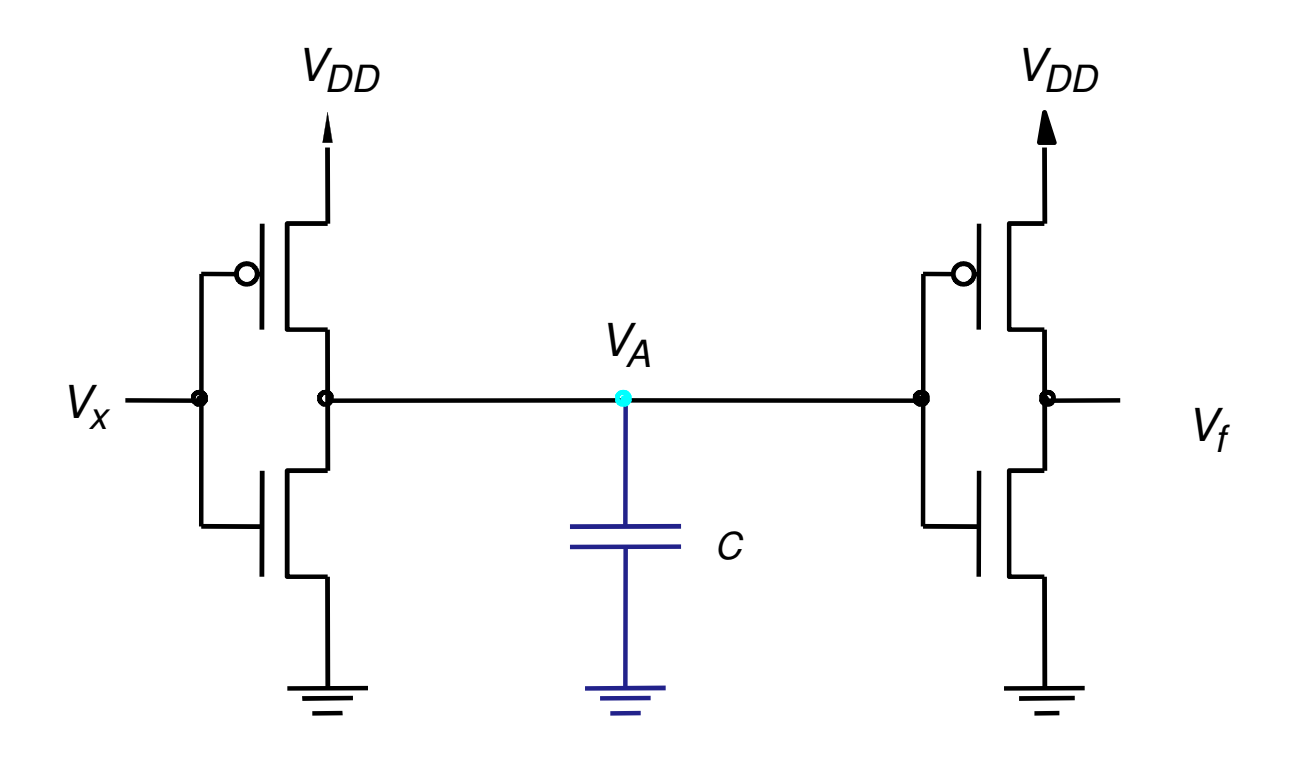

**MC602 – Mario Côrtes – IC / Unicamp**(b) Carga capacitiva no nó A<br>- IC / Unicamp

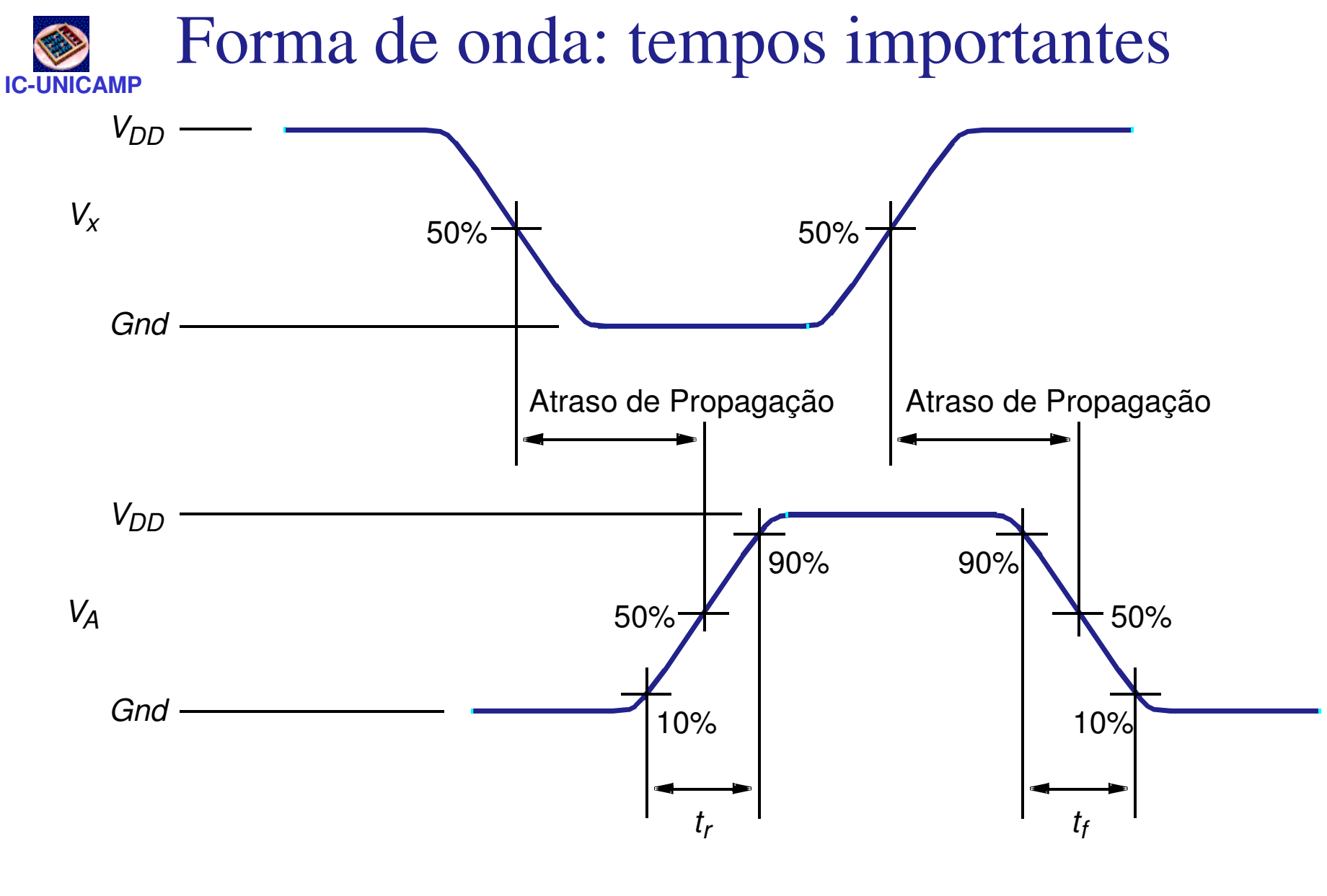

 $t_r$ : tempo de subida (rising)  $t_f$ : tempo de descida (falling)

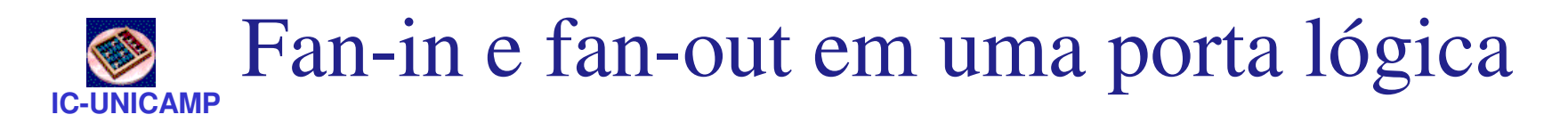

- Fan-in: nº de entradas de uma porta lógica
	- –se for muito grande  $\rightarrow$  resistência grande<br>(transistores em série)  $\rightarrow$  atraso de propactions (transistores em série) → atraso de propagação<br>grande grande
- Fan-out: nº de portas acionadas por uma saída
	- –se for muito grande  $\rightarrow$  capacitância grande (várias entradas sendo acionadas)  $\rightarrow$  atraso de entradas sendo acionadas) → atraso de<br>propagação grande propagação grande
- Fan-in e fan-out devem ser limitadas para não afetar o desempenho do circuito

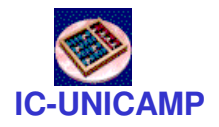

### Buffer não inversor

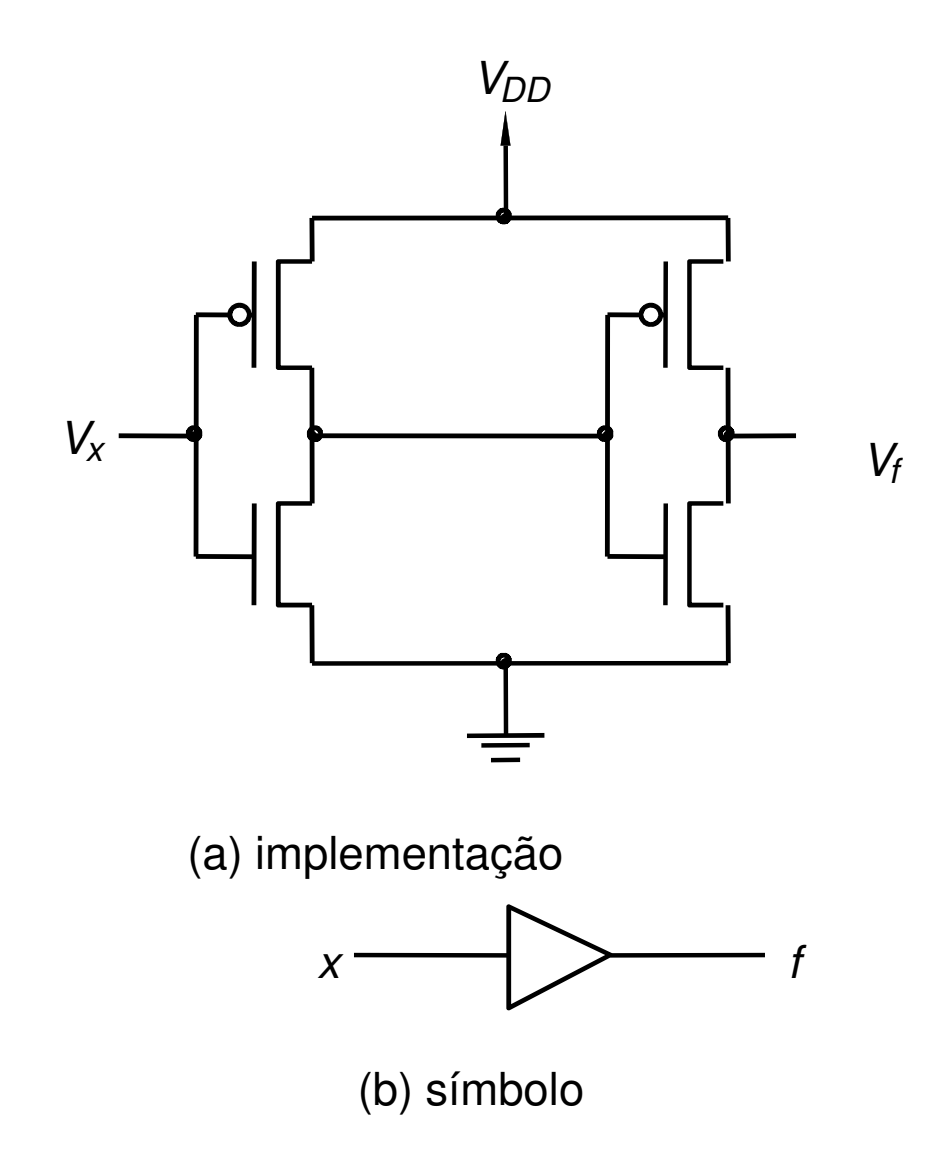

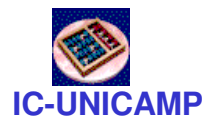

Buffer tri-state

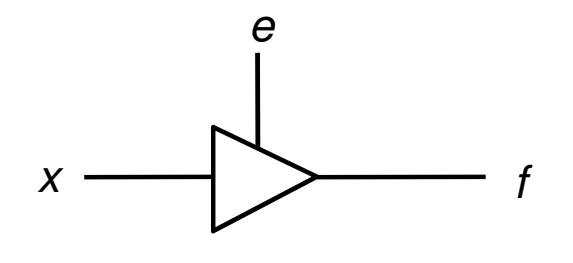

(a) Buffer tri-state

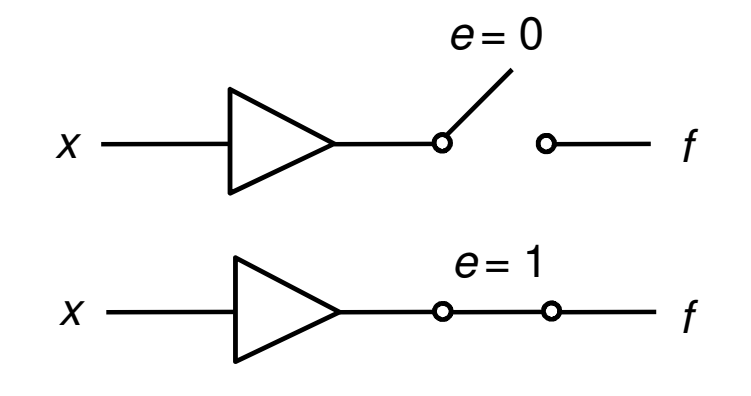

(b) Circuito equivalente

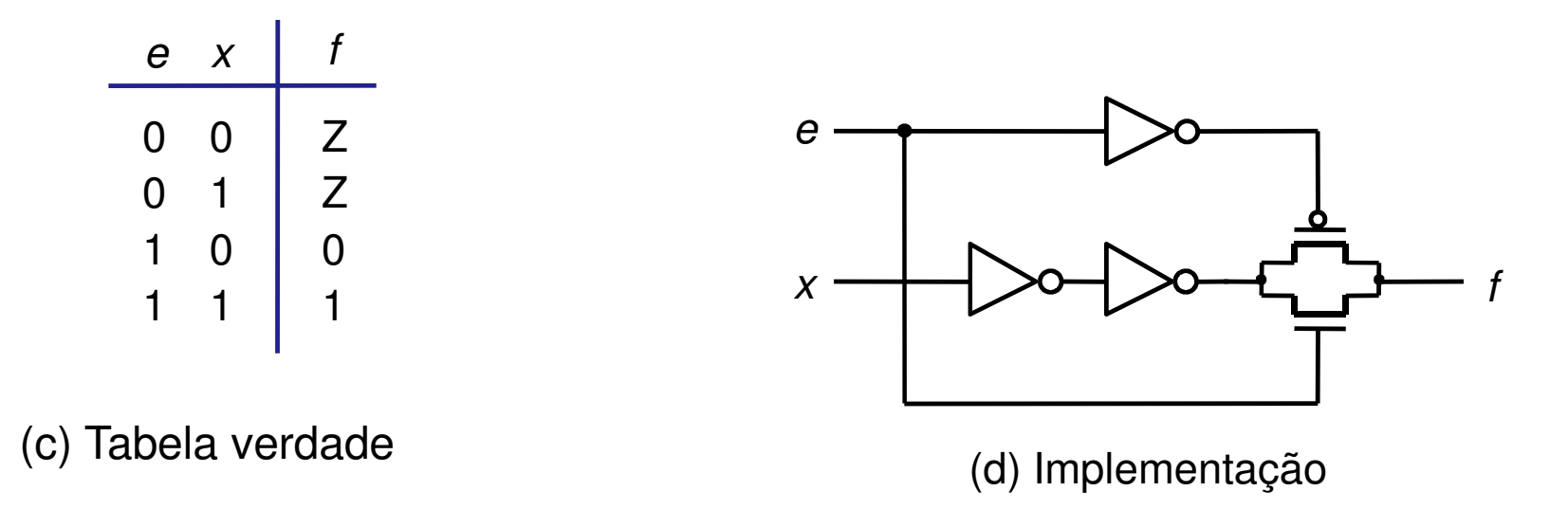

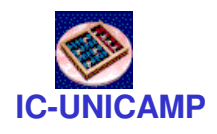

## Circuitos comerciais série 7400

- • Bipolar
	- 74 "standard TTL"
	- 74L Low power
	- H High speed
	- S Schottky
	- LS Low Power Schottky
	- AS Advanced Schottky
	- ALS Advanced Low Power Schottky
	- F Fast (faster than normal Schottky, similar to AS)
- CMOS
	- –C - CMOS 4–15 V (semelhante a 4000 series)
	- HC High speed CMOS,
	- HCT High speed, níveis compatíveis com bipolar

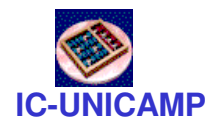

### Datasheet típica

- Procurar na web
- Amostras no site do curso (material complementar)
	- 74HC51: 2 AOI (AND-OR-INVERT)
	- 74HC153: 2 MUX 4:1
- Identificar especificações
	- $-$  lógica funcional
	- características elétricas: V<sub>IH</sub>, V<sub>IL</sub>, V<sub>OH</sub>, V<sub>OL</sub>
	- características dinâmicas: tp<sub>LH</sub>, tp<sub>HL</sub>